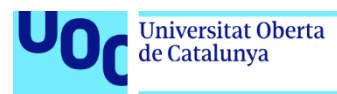

# Anàlisis d'Antenes Mitjançant MATLAB

#### **Laia Sorribes Graells**

Grau en Enginyeria de Tecnologies i Serveis de Telecomunicació Anàlisis d'Antenes

### **Dr. Jaume Anguera Pros i Dra. Aurora Andújar Linares**

Juny de 2022

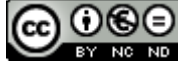

Aquesta obra està subjecta a una llicència de Reconeixement-NoComercial-SenseObraDerivada 3.0 Espanya de Creative **Commons** 

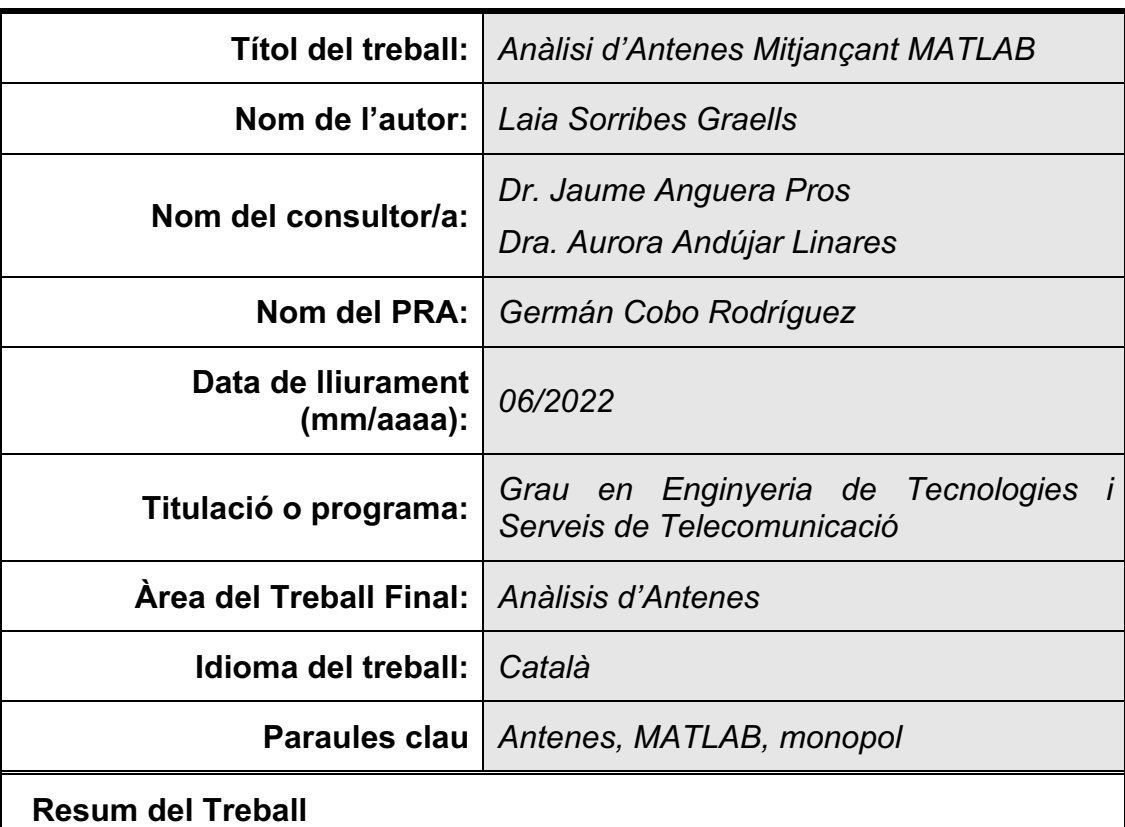

### **FITXA DEL TREBALL FINAL**

Avui en dia l'ús de simuladors electromagnètics per l'estudi d'antenes és inevitable, però sovint els paquets de programari no son accessibles en entorns acadèmics degut als costos de llicències i l'experiència i coneixements d'usuari. En aquest treball es pretén analitzar les possibilitats que ofereix MATLAB® per l'estudi d'antenes i disseny d'antenes en entorns acadèmics, analitzant diferents tipus d'antenes incloses a les llibreries del *ToolBox* d'antenes de MATLAB®.

S'ha estudiat l'adaptació de diferents tipus d'antenes a una freqüència de 900MHz per tal d'observar com varia l'ample de banda quan modifiquem valors com el *ground plane*, el gruix o l'alçada i en quins casos és més adequat l'ús de cada antena segons la especificitat de la situació.

Hem vist que MATLAB® és un eina vàlida per l'estudi, anàlisis i simulació ràpida d'antenes i estudis preliminars en entorns acadèmics, fet que MATLAB® podria tenir nombroses aplicacions de cara e futures estudis amb antenes.

#### **Abstract**

Nowadays, the use of electromagnetic simulators for the antenna's study is inevitable, but often software packages are not accessible in academic settings due to licensing costs and user experience and knowledge. This paper aims to analyze the possibilities offered by MATLAB® for the study of antennas and antenna design in academic environments, analyzing several types of antennas included in the libraries of the MATLAB® Antenna ToolBox.

The adaptation of several types of antennas to a frequency of 900MHz has been studied to see how the bandwidth varies when we change values such as ground plane, thickness or height and in which cases it is more appropriate the use of each antenna according to a specific situation.

We have seen that MATLAB<sup>®</sup> is a valid tool for the rapid study, analysis and simulation of antennas and preliminary studies in academic settings, which means that MATLAB® could have many applications for future studies with antennas.

## Índex

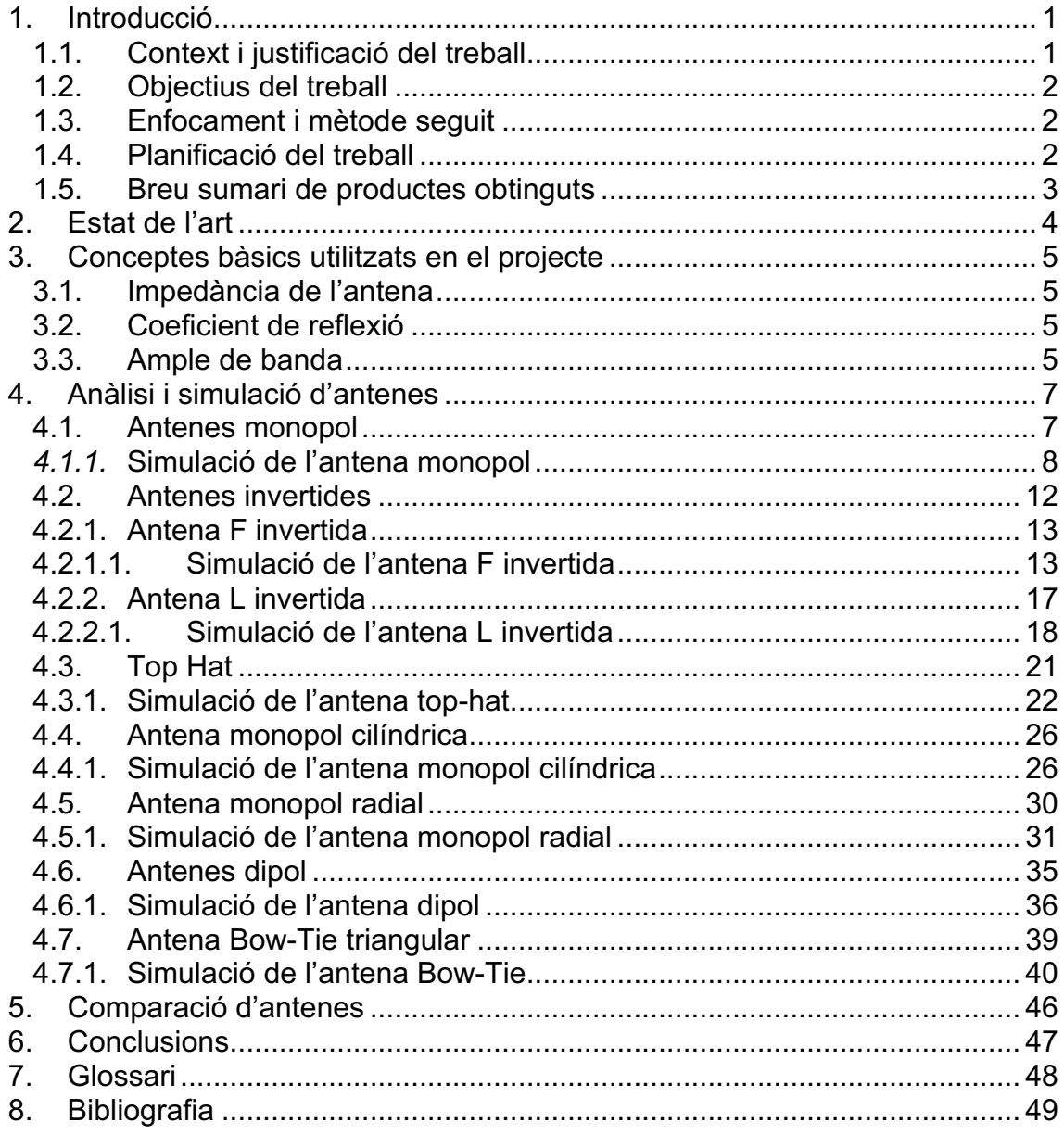

## **Llista de figures**

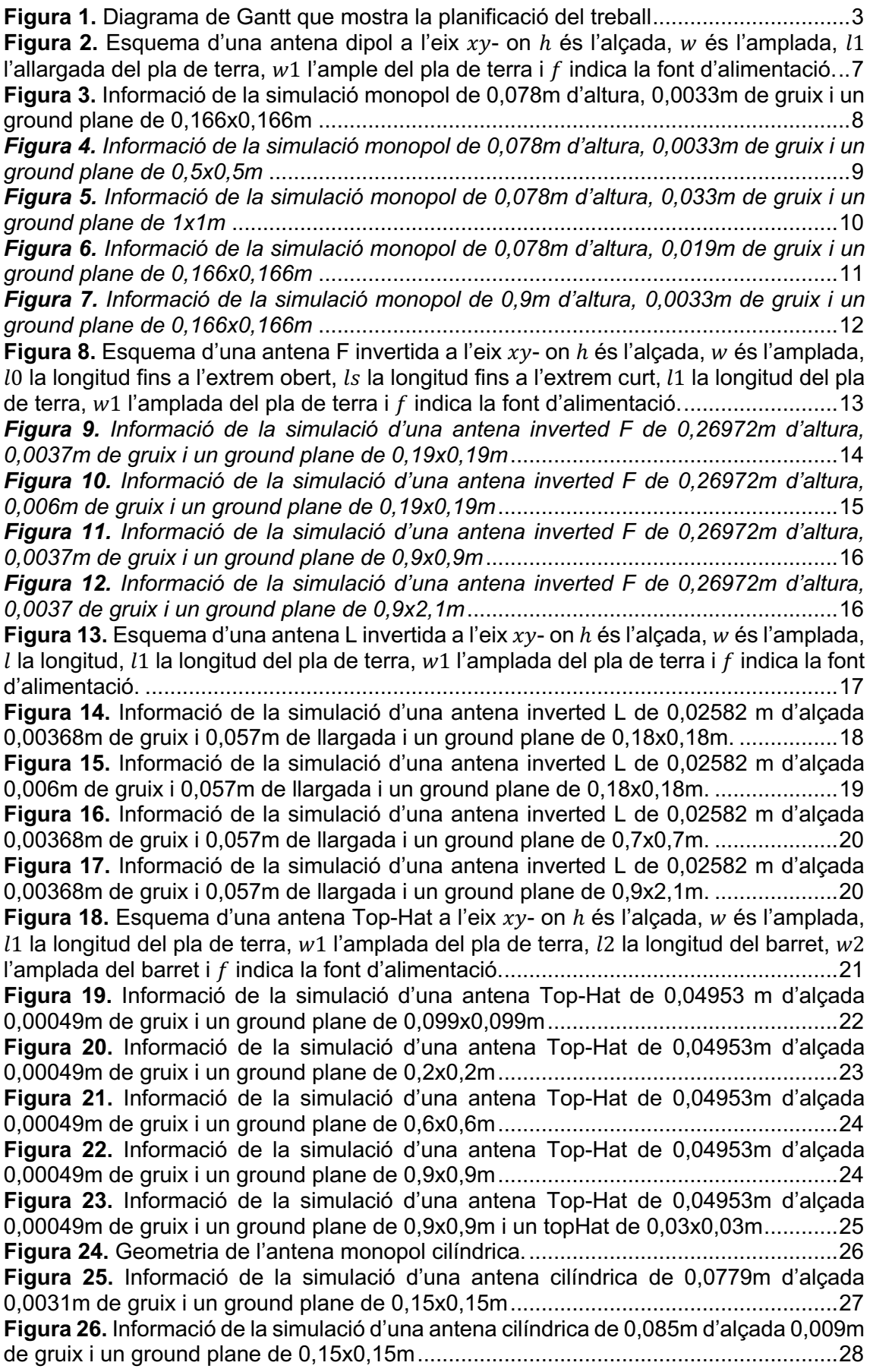

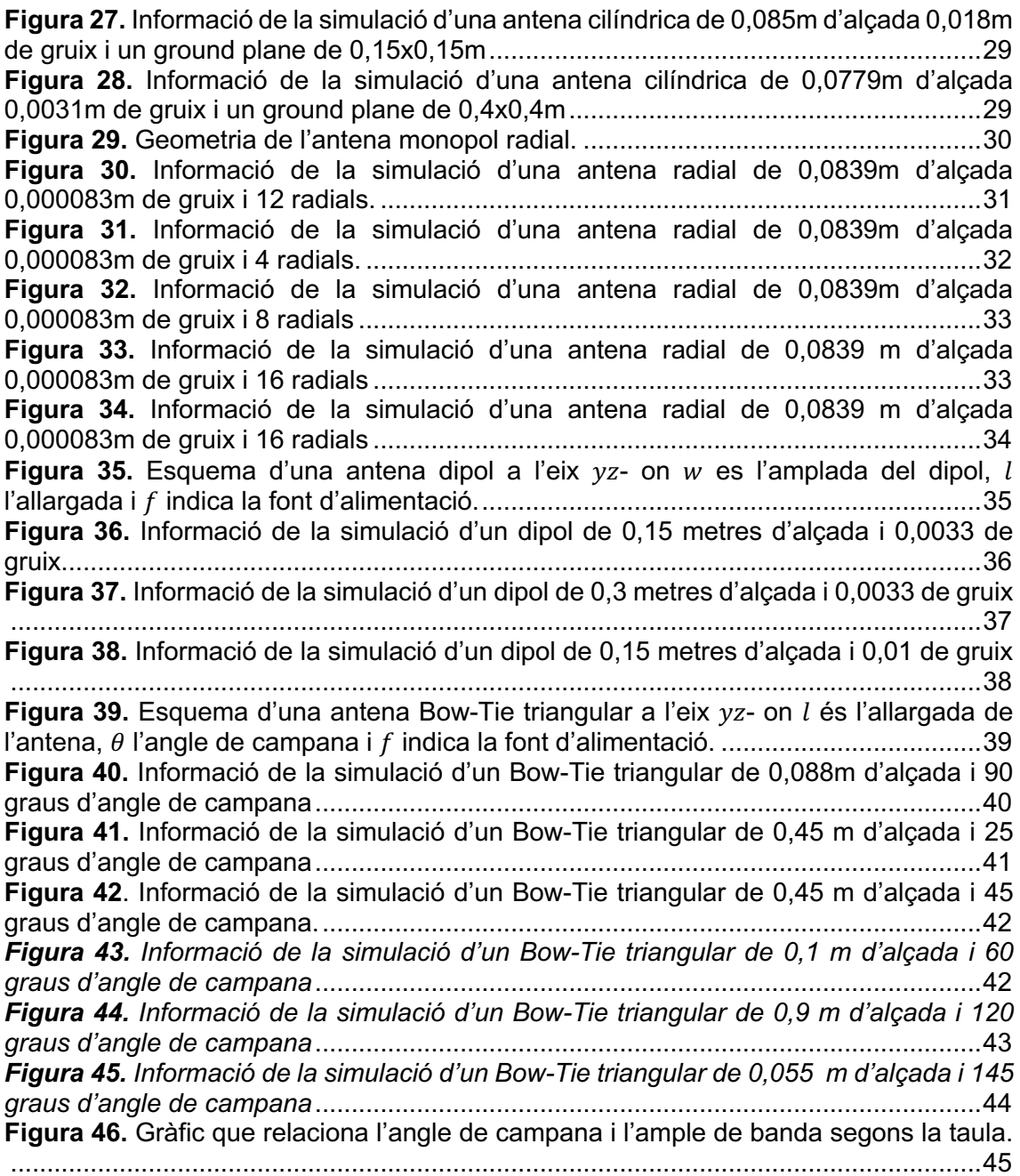

# 1. Introducció

## **1.1.CONTEXT I JUSTIFICACIÓ DEL TREBALL**

En les últimes dècades, la tecnologia ha avançat ràpidament, sobretot en el sector de la telefonia i els dispositius mòbils que ha crescut exponencialment. La tecnologia ha avançat ràpidament cap a components més petits amb una eficiència similar o millorada.

Segons L'Institut d'Enginyers i Electrònica (Institute of Electrical and Electronics Engineers, IEEE), una antena és defineix com la part d'un sistema de transmissió o recepció dissenyat per radiar o rebre ones electromagnètiques. És a dir, les antenes actuen com a transductors que converteixen les ones electromagnètiques en corrents elèctrics i viceversa [1].

Degut a que les antenes són un component indispensable de qualsevol dispositiu de comunicació, també ha augmentat constantment la necessitat d'una millor cobertura i una millora de la capacitat i la qualitat de transmissió. De manera que ha augmentat la varietat d'antenes per tal d'adaptar-se a les necessitats del producte.

De manera que cada vegada més, és necessari l'ús de software per estudi d'antenes i la seva caracterització. Aquest software permet realitzar simulacions molt precises de manera que requereix una gran capacitat de computació. Es per aquest motiu que sovint, en l'àmbit acadèmic, aquest softwares es descarten, ja que a més a més de les limitacions tecnològiques cal afegir-hi els alts costos de les llicències i la falta de *interfaces* més senzilles.

En aquest treball volem utilitzar l'entorn de programació MATLAB® [2] per veure el potencial i viabilitat a l'hora de dissenyar i simular de manera ràpida antenes. El MATLAB® és un entorn de programació per al desenvolupament d'algoritmes, anàlisi de dades, visualització i càlcul numèric que és àmpliament utilitzat en entorns acadèmics, degut a presenta una *interface* senzilla i visual. De fet, està present en més de 6500 institucions acadèmiques, ja que moltes universitats proporcionen llicencies als estudiants [3].

A més a més, és un software compatible en la majoria d'equips i sistemes operatius, ja que no necessita gran capacitat de computació. Tot i això, MATLAB® és totalment vàlid per a l'estudi ràpid d'antenes, fer-ne estudis paramètrics i simulacions.

## **1.2.OBJECTIUS DEL TREBALL**

Els objectius del treball, són els següents:

- Estudiar les possibilitats que ofereix MATLAB® per l'estudi d'antenes i disseny d'antenes en entorns acadèmics.
- Analitzar antenes de diferents tipus que es troben incloses en les llibreries de MATLAB® mitjançant diferents simulacions.
- Estudiar l'adaptació de diferents tipus d'antenes a una freqüència de 900MHz.
- Observar com varia l'ample de banda quan modifiquem valors com el *ground plane*, el gruix o l'alçada i en quins casos és més adequat l'ús de cada antena segons la especificitat de la situació.
- Realitzar una comparació entre els diferents tipus d'antenes analitzades per veure'n les semblances i diferències.

## **1.3.ENFOCAMENT I MÈTODE SEGUIT**

Per a realitzar aquest treball s'ha utilitzat el software MATLAB® versió R2022a Update 189 [2] per a macOS Monterey versió 12.3.1.

En aquest treball s'ha utilitzat la eina de simulació electromagnètica mitjançant el *ToolBox* d'antenes que es troba inclòs l'entorn de programació de MATLAB®. S'ha dut a terme la simulació electromagnètica i anàlisi diferents tipus d'antenes de Monopols, TopHat, L invertida, F invertida, monopol radial, monopol cilíndric, dipol i Bow-Tie. En aquestes simulacions s'ha estudiat el paràmetre  $S_{11}$  per obtenir-ne l'ample de banda.

En totes les simulacions s'ha agafat com a freqüència de referència 900MHz i es considera una bona adaptació quan el coeficient de reflexió se situa per sota de –6dB antena adaptada. Aquest són els valors que es consideren de referència en el cas de les telecomunicacions .

Amb aquest seguit de simulacions es pretén veure el potencial que ens ofereix MATLAB® en estudis paramètrics en entorns acadèmics.

## **1.4.PLANIFICACIÓ DEL TREBALL**

El desenvolupament del Treball de Final de Grau (TFG) s'ha dividit en 3 fases principals, tal com podem veure en el diagrama de Gantt de la **Figura 1**.

Durant la fase inicial, que consta de 3 setmanes, es va definir el tema del treball i els objectius. En aquesta fase també es va fer un *training* amb el MATLAB® per tal de familiaritzar-se i entendre l'entorn del programa i veure'n el potencial.

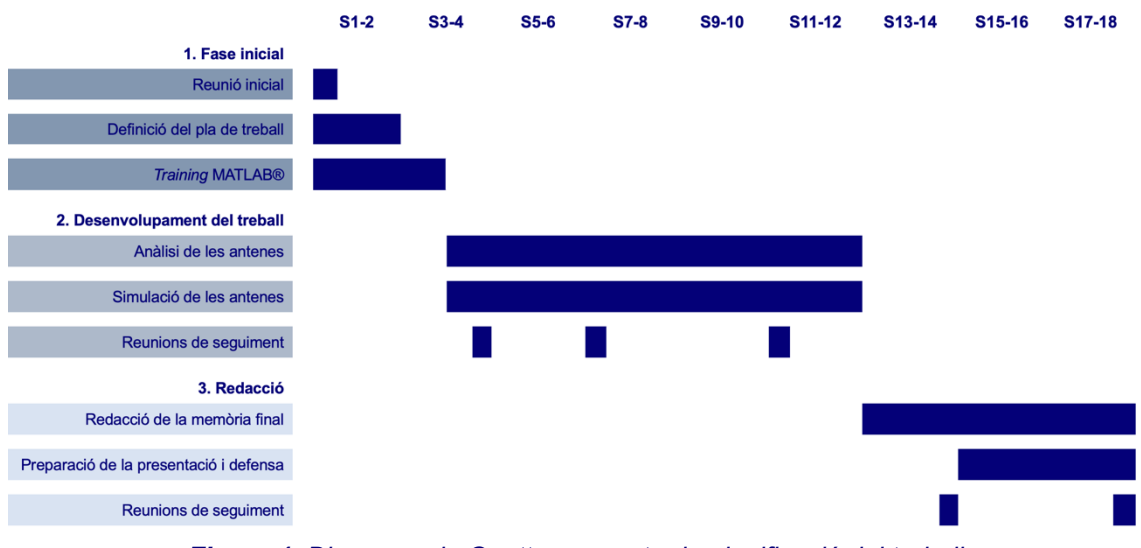

*Figura 1. Diagrama de Gantt que mostra la planificació del treball*

La segona fase es la fase més extensa i en la que es desenvolupa el treball, està formada per les 9 setmanes següents. En aquesta fase és realitzen tots els anàlisis i simulacions dels diferents tipus d'antenes i se'n extreuen resultats.

Finalment la última fase, esta formada per les últimes 6 setmanes, en les que una vegada, ja obtinguts els resultats s'ha redactat la memòria final, així com també s'ha preparat la presentació final per a la defensa del TFG.

Durant el transcurs i la realització del TFG, s'ha realitzat una reunió de seguiment cada 3 setmanes aproximadament, fent un total de 5 reunions, per tal de posar en comú els resultats i comentar els avançaments.

## **1.5.BREU SUMARI DE PRODUCTES OBTINGUTS**

En el treball podem demostrar que MATLAB® és una eina útil per al disseny i anàlisis d'antenes, ja que facilita la obtenció de simulacions molt visuals sense haver de programar o realitzar càlculs. Els resultats son molt visuals i permeten fer un anàlisis preliminar de l'antena per evitar costos de fabricació de prototips no vàlids.

# 2.Estat de l'art

L'ús de simuladors electromagnètics és inevitable avui en dia [4]. El seu ús redueix la durada de de la fase de prototipatge i els costos, ja que sovint en cal la fabricació de diverses antenes abans del model definitiu.

Actualment per l'estudi i simulació professional d'antenes s'utilitza softwares com CST (Computer Simulation Tecnology) Studio Suite® [5], Ansys HFSS® [6], Altair Feko Solver® [7], entre d'altres. Aquest tipus de programari permet simulacions potents, on podem veure com diferents factors influeixen en el funcionament de les antenes com les propietats dels materials.

Sovint les simulacions d'antenes mostren solucions que no són gaire tradicionals o intuïtives però que presenten un rendiments semblants [8]. Així i tot, l'obtenció de resultats precisions i fiables requereixen eines de programari potents. Aquest fet que fa que les llicències del programari siguin cares, requereixin d'usuaris amb experiència i coneixements, degut a que la majoria de paquets de programari presenten *interfaces* complexes.

Es per aquests motius que, fa que aquest tipus de paquets de programari no siguin accessibles per l'àmbit acadèmic i universitari. Això i tot, es necessari disposar d'eines que ens permeti observar de manera ràpida com afecten determinades modificacions en diferents simulacions per entendre'n el funcionament. De manera que MATLAB®, es un programari adequat per aquest entorn.

En la **Taula 1** podem veure els requeriments de hardware recomanats pels programaris professionals són clarament majors que en el cas de MATLAB®, fent aquest darrer molt accessible computacionalment.

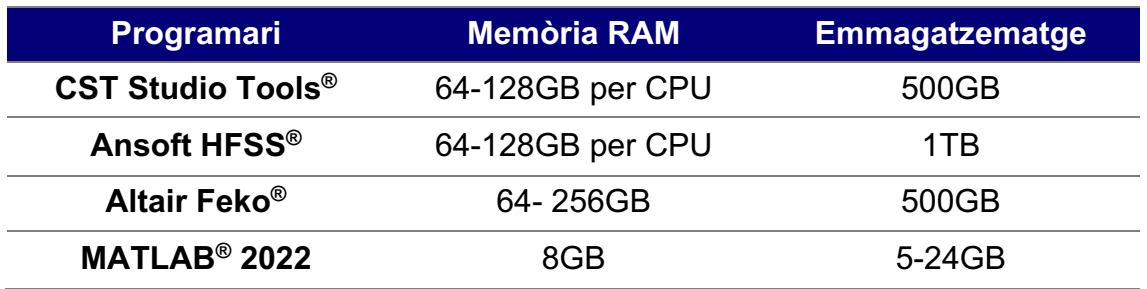

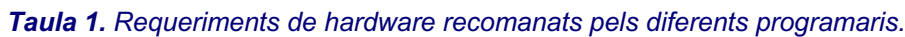

Tal com ja s'ha comentat MATLAB®, es un programari que utilitzen més de 6500 institucions acadèmiques i té més de 4 milions d'usuaris, això i tot MATLAB® no és un programari de referencia per l'estudi i simulació d'antenes [3].

## 3. Conceptes bàsics utilitzats en el projecte

#### **3.1.IMPEDÀNCIA DE L'ANTENA**

La impedància d'entrada és defineix com la relació entre la tensió i el corrent en el port d'entrada de l'antena. Es compon per tres parts: la resistència a la radiació que està vinculada a les dimensions elèctriques de l'antena; la resistència a la pèrdua que està relacionada a les dimensions, geometria i a les propietats electromagnètiques dels materials utilitzats; i la reactància [9], [10].

#### **3.2.COEFICIENT DE REFLEXIÓ**

El coeficient de reflexió mesura la desadaptació d'impedàncies, és a dir, el desajust entre l'antena i el sistema. Per obtenir un bon rendiment en el comportament de l'antena cal que la transferència entre el generador i l'antena sigui màxima, per això cal tenir en compte les pèrdues produïdes per la desadaptació d'impedàncies [11].

El coeficient de reflexió, també anomenat  $S_{11}$ , es defineix com la relació entre l'amplitud de l'ona reflectida i l'amplitud de l'ona incident (2.1).

$$
S_{11} = \frac{Z_{in} - Z_0}{Z_{in} + Z_0} \quad S_{11}(dB) \in (-\infty, 0)
$$
\n(2.1)

On  $Z_{in}$  és la impedància d'entrada,  $Z_0$  és la impedància característica de la línia de transmissió a la qual està connectada l'antena.

#### **3.3.AMPLE DE BANDA**

L'ample de banda és el rang de freqüències en que l'antena pot funcionar mentre que alguna altra característica es manté dins d'un rang [9]. En el cas del nostre treball, l'ample de banda el definirem com el rang de freqüències que presenten un coeficient de reflexió inferior a un determinat valor, –6dB en el nostre cas.

L'ample de banda (2.2) es defineix com la relació entre les freqüències en que  $S_{11}$  =  $-6dB$ , en el nostre cas i la freqüència de referència 900MHz, en el nostre cas.

$$
\Delta f \ (MHz) = f_1 - f_2
$$

$$
Amplada de Banda (%) = \frac{\Delta f}{f de refència} \cdot 100
$$
\n(2.2)

On  $f_1$  s'obté mitjançant la gràfica del paràmetre S<sub>11</sub>, anotant la freqüència en la que el paràmetre té com a valor –6dB amb pendent negativa;  $f_2$  s'obté de la mateixa manera que en el cas de  $f_{\rm 1}$  però en aquest cas amb pendent positiva.

# 4. Anàlisi i simulació d'antenes

## **4.1. ANTENES MONOPOL**

Els tipus més senzill d'antenes de cable (*wire antennas*) son les antenes dipol i monopol. Habitualment les antenes dipol estan formades per dos braços simètrics mentre que monopol està constituïda per la meitat d'una antena dipol, és a dir, esta formada per un únic braç radiant. Les antenes monopol (**Figura 2**) normalment s'utilitzen sobre un terra pla tota o parcial [12].

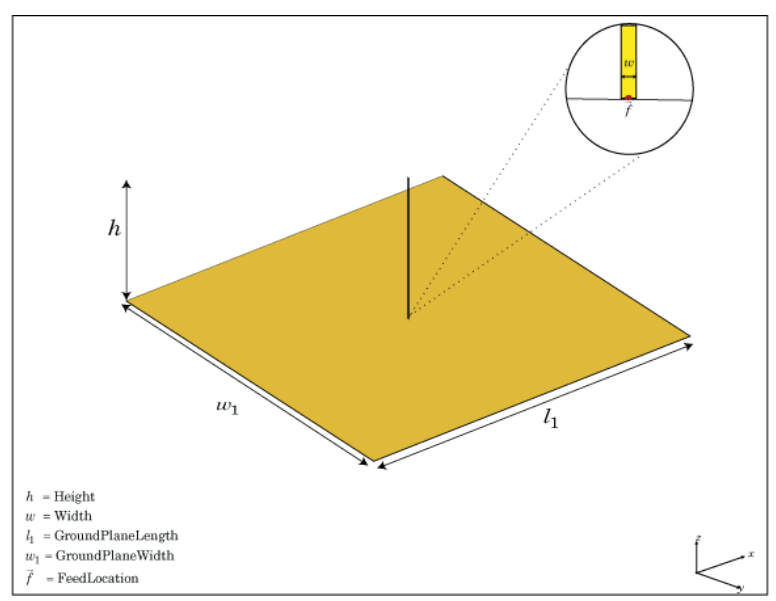

*Figura 2. Esquema d'una antena dipol a l'eix - on* ℎ *és l'alçada, és l'amplada,* ! *l'allargada del pla de terra,*  $w_1$  *l'ample del pla de terra i*  $\tilde{f}$  *indica la font d'alimentació.* 

Les antenes de tipus monopol poden ser avaluades de la mateixa manera que una antena de tipus dipol, ja que les reflexions del pla de terra produeixen una mena de "monopoli virtual" per la part de sota del terra. De manera que les antenes monopol poden se tractades com una antena dipol de doble longitud [12], [13]. Tot i que aquí analitzem antenes tipus fil, n'hi ha de més sofisticades com les basades en geometries fractals [14]–[18].

Es per aquest motiu que el patró de radiació de les antenes monopolars sobre el pla terra es coneix partir del resultat del dipol, així com la directivitat que també està directament relacionada amb l'antena dipol [13].

El tipus més comú de monopol és un monopol de quart d'ona, és a dir, un monopol on l'antena es aproximadament ¼ de la longitud d'ona de les ones ràdio. L'antena de quart d'ona es ideal si el receptor o el transmissor esta envoltat per un recinte metàl·lic que tingui l'àrea horitzontal necessària. Així i tot, en molts

dispositius, degut a la restricció d'espai s'utilitza menys d'un quart d'onada [9], [19].

Aquestes antenes tenen usos en comunicacions mòbils i xarxes d'internet, ja que les antenes dipol es caracteritzen per ser una antena petita, ja que presenten la meitat de mida que els seus homòlegs dipol, de manera que presenten un avantatge en espais reduïts. Aquest tipus i altes variants són utilitzats en les antenes dels telèfons mòbils on s'utilitza principalment antenes monopol amb un pla terra proporcionat per la carcassa del telèfon [13], [20].

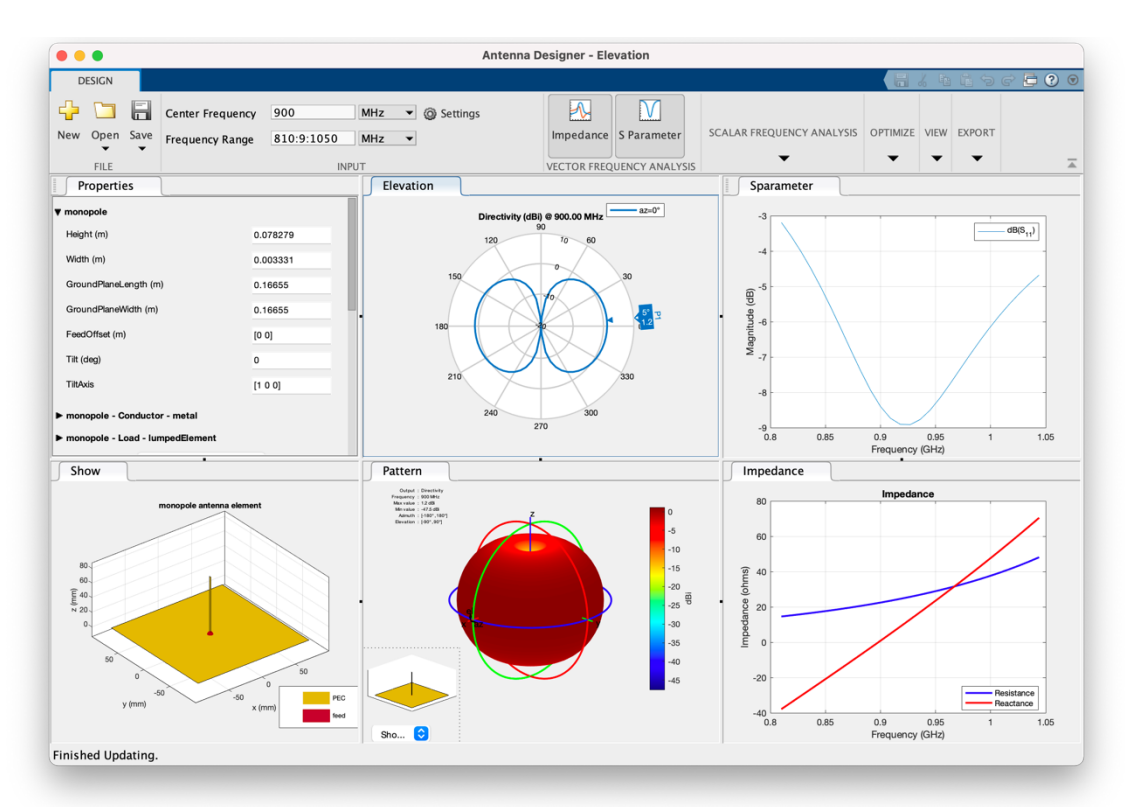

## *4.1.1.* **SIMULACIÓ DE L'ANTENA MONOPOL**

*Figura 3. Informació de la simulació monopol de 0,078m d'altura, 0,0033m de gruix i un ground plane de 0,166x0,166m*

Les dades que ens mostra la **Figura 3**, començant per la fila de dalt de esquerra a dreta son:

- Diagrama de elevació
- Gràfica del paràmetre S<sub>11.</sub>

Les dades de la fila inferior de esquerra a dreta son:

- Esquema de l'antena
- Patró de radiació en 3D
- Representació de la impedància i la reactància

Únicament tindrem en compte la gràfica S11 per la obtenció de l'ample de banda relatiu.

Calculem l'ample de banda (4.1) d'un monopol de 0,078m d'altura, 0,0033m de gruix i un *ground plane* de 0,166x0,166m.

$$
\Delta f = 1000, 6 - 862 = 138, 6 MHz
$$
\n
$$
Ample \ de \ banda = \frac{138, 6}{900} \cdot 100 = 15,4\%
$$
\n
$$
(4.1)
$$

Podem observar que és tracta d'una antena relativament ben adaptada, ja que la seva part imaginària és pròxima a 0 i la part real a 50 ohms i amb una directivitat igual en el pla inferior i en el pla superior.

En el següent cas (**Figura 4**), modificarem el valor del *ground plane* a 0,5x0,5m per veure com varia el valor de l'ample de banda (4.2).

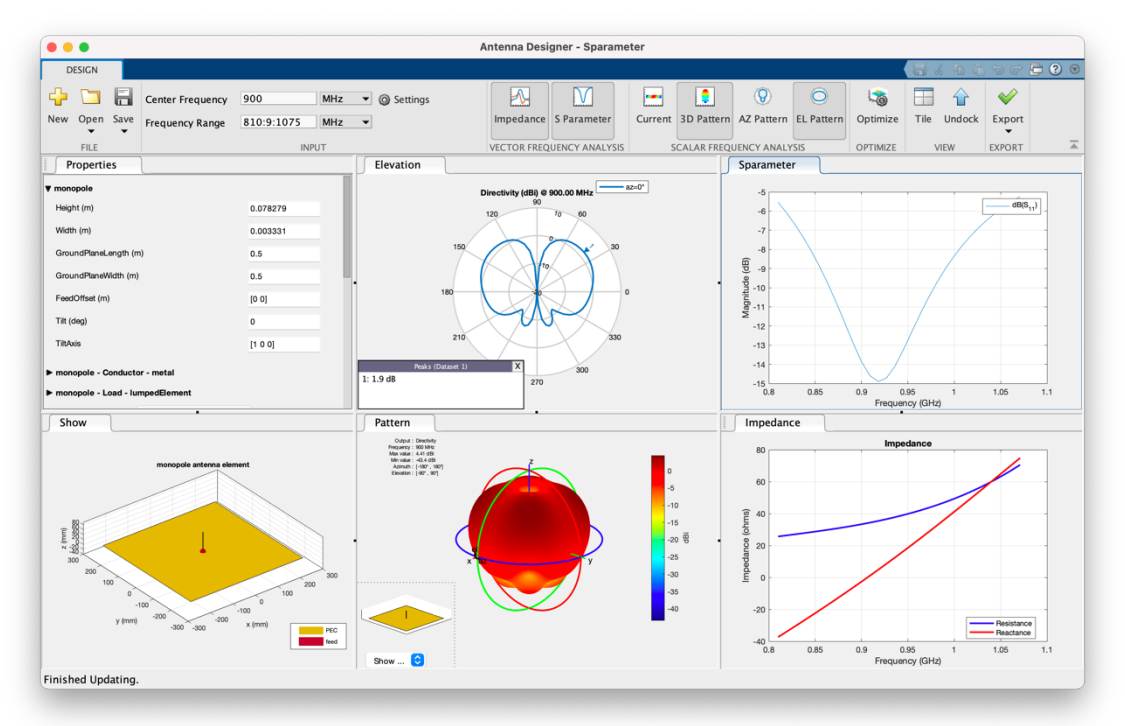

*Figura 4. Informació de la simulació monopol de 0,078m d'altura, 0,0033m de gruix i un ground plane de 0,5x0,5m*

$$
\Delta f = 1005 - 820 = 185 MHz
$$

$$
Ample\ de\ banda = \frac{185}{900} \cdot 100 = 20{,}55\%
$$

(4.2)

Seguim ampliant el *ground plane* (**Figura 5**) i en calculem l'ample de banda (4.3). Podem observar que cada vegada la directivitat és més gran en el pla superior que en el pla inferior. Continua sent una antena molt ben adaptada, amb una part imaginària pròxima a 0 i una part real a 60 ohms.

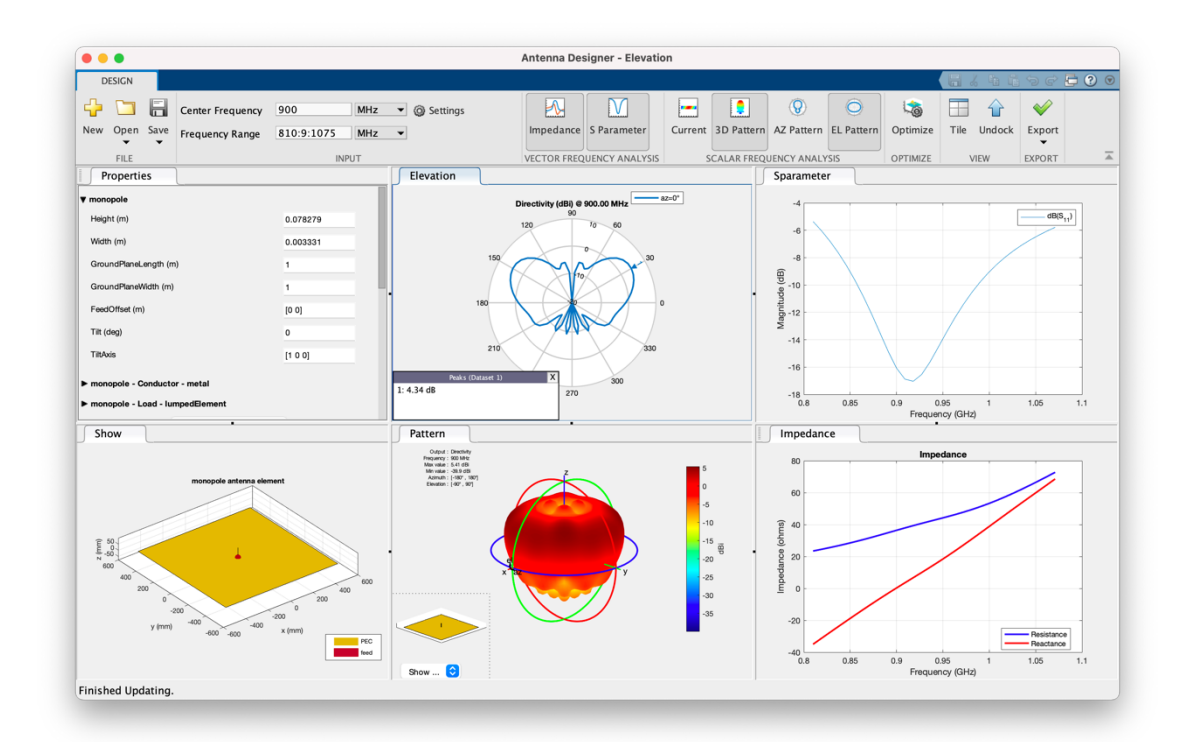

*Figura 5. Informació de la simulació monopol de 0,078m d'altura, 0,033m de gruix i un ground plane de 1x1m*

$$
\Delta f = 1060 - 820 = 240 \, MHz
$$

$$
Ample de banda = \frac{240}{900} \cdot 100 = 26,6\%
$$

(4.3)

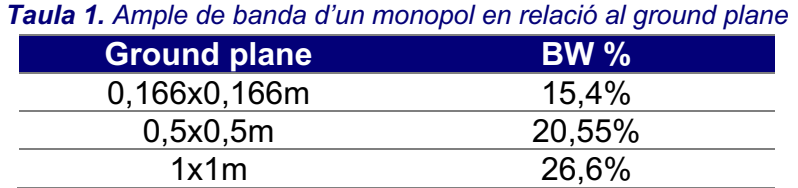

Tal com podem observar a la **Taula 1**, un augment del *ground plane* significa augment de l'ample de banda i més directivitat al pla superior.

Augmentem el gruix del monopol a 0,019m (**Figura 6**) i en calculem l'ample de banda (4.4).

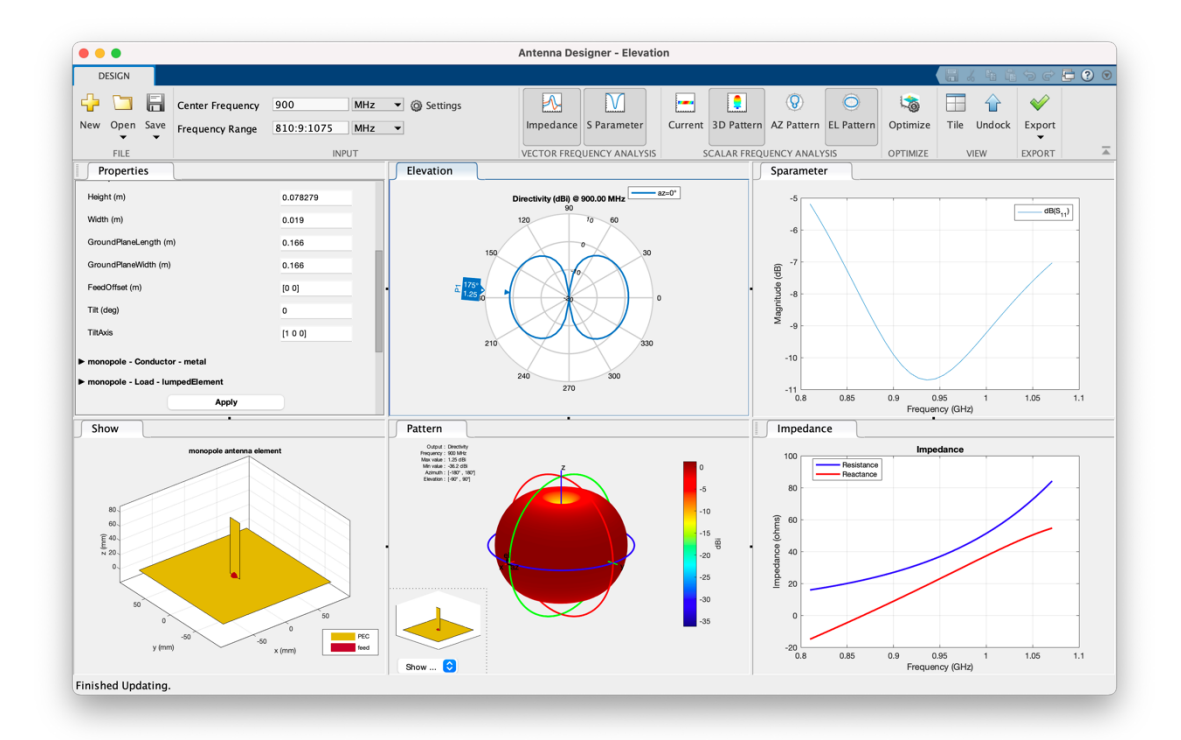

*Figura 6. Informació de la simulació monopol de 0,078m d'altura, 0,019m de gruix i un ground plane de 0,166x0,166m*

#### $\Delta f = 1100 - 8205 = 275 MHz$

$$
Ample de banda = \frac{275}{900} \cdot 100 = 30,55\%
$$
\n(4.4)

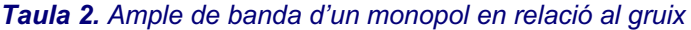

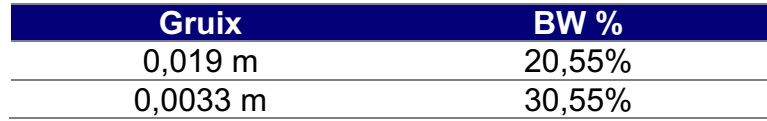

Tal com ens mostra la **Taula 2**, un augment del gruix del monopol comporta a una reducció de l'ample de banda.

L'últim cas del monopol és augmentar l'altura a 0,9m (**Figura 7**) i en calculem l'ample de banda (4.5).

$$
\Delta f = 930 - 900 = 30 MHz
$$
  
Ample de banda =  $\frac{30}{900} \cdot 100 = 3,33\%$ 

(4.5)

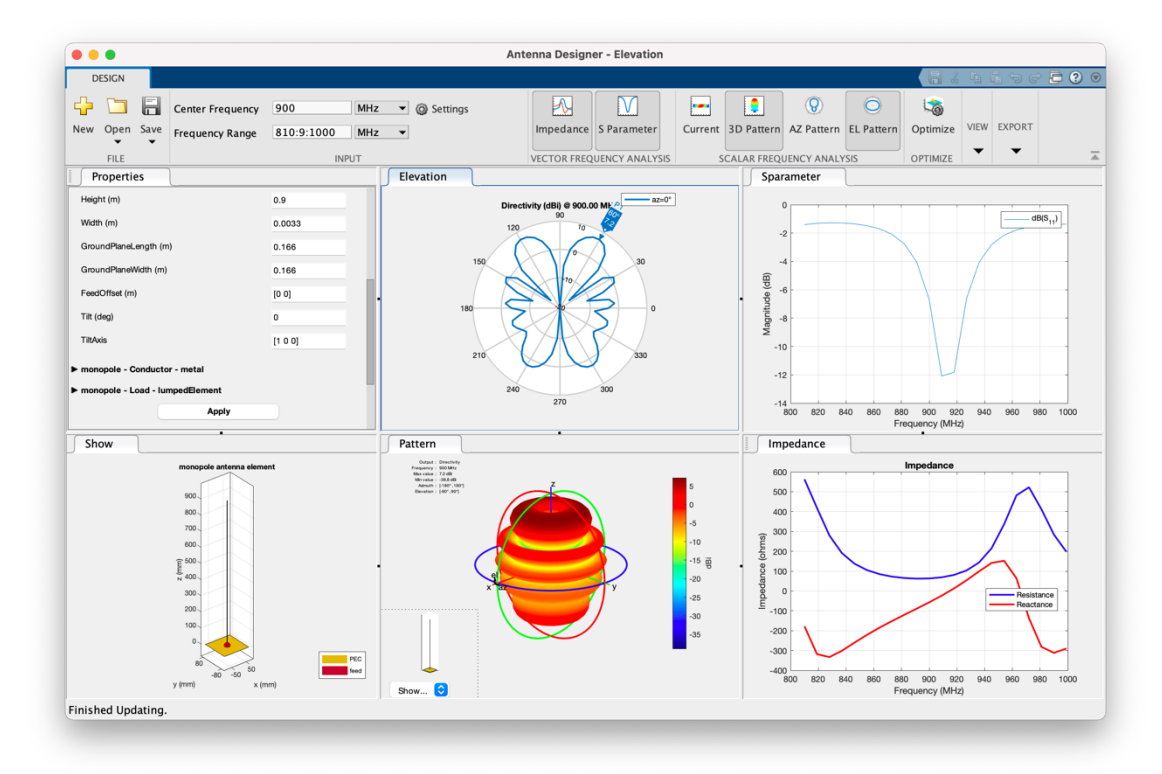

*Figura 7. Informació de la simulació monopol de 0,9m d'altura, 0,0033m de gruix i un ground plane de 0,166x0,166m*

Tal com podem veure en la **Taula 3,** un augment de l'altura suposa una disminució de l'ample de banda.

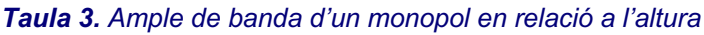

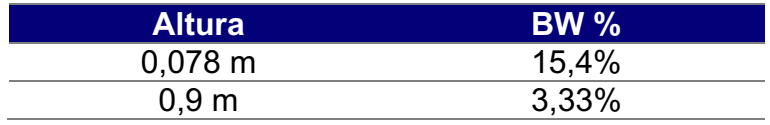

### **4.2.ANTENES INVERTIDES**

Les antenes invertides es desenvolupen a partir d'antenes monopolars. Trobem dos tipus principals d'antenes invertides les de tipus F i les de tipus L. En aquests tipus d'antenes la secció superior es plega per tal que sigui paral·lela al pla de terra. Aquesta geometria redueix l'alçada de l'antena a la vegada que manté la longitud de traçada ressonant [19]. Hi ha versions on el pla de terra està ranurat per millorar les prestacions de l'antena en termes d'ample de banda i eficiència [21]–[27].

### **4.2.1. ANTENA F INVERTIDA**

L'antena F invertida, també anomenada IFA, és un tipus evolucionat d'antena monopol estàndard. L'antena F invertida (**Figura 8**) consisteix en una antena monopol de quart d'ona on la part superior de l'element radiant sobresurt del pla de terra i es doblega 90º. L'antena s'alimenta des d'un punt intermedi a una distància específica de l'extrem posat a terra. L'alimentació es col·loca des del pla de terra fins al braç superior de l'IFA [9].

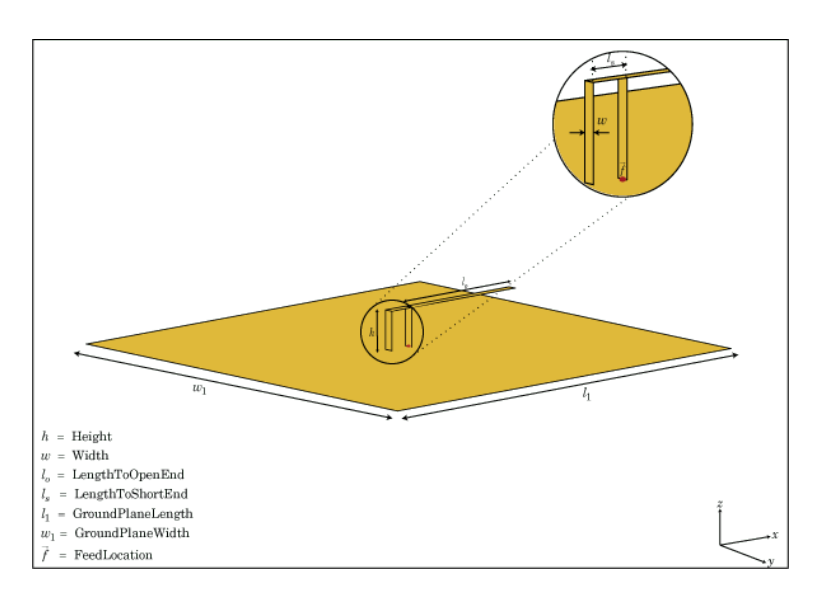

*Figura 8. Esquema d'una antena F invertida a l'eix xy- on h és l'alçada, w és l'amplada, l<sub>o</sub> la longitud fins a l'extrem obert,*  $l_s$  *la longitud fins a l'extrem curt,*  $l_1$  *la longitud del pla de terra,*  $w_1$ *l'amplada del pla de terra i*  $\vec{f}$  *indica la font d'alimentació.* 

La configuració permet fer l'antena molt més compacta mentre manté una alta eficiència, de manera que el seu ús és molt popular en dispositius mòbils actuals. A més a més de de ser una antena molt més compacta i curta respecte les antenes monopol estàndard, en l'antena F invertida el dissenyador pot controlar la concordança d'impedància sense necessitat de components de concordança externs [9].

## **4.2.1.1. SIMULACIÓ DE L'ANTENA F INVERTIDA**

Realitzarem diferents simulacions, a la freqüència de 900MHz, i variarem el gruix i el *ground plane* amb la finalitat de d'observar la variació de l'ample de banda relatiu. A més a més, podrem observar la variació dels valors de la impedància i la reactància, el diagrama d'elevació i el patró de radiació 3D.

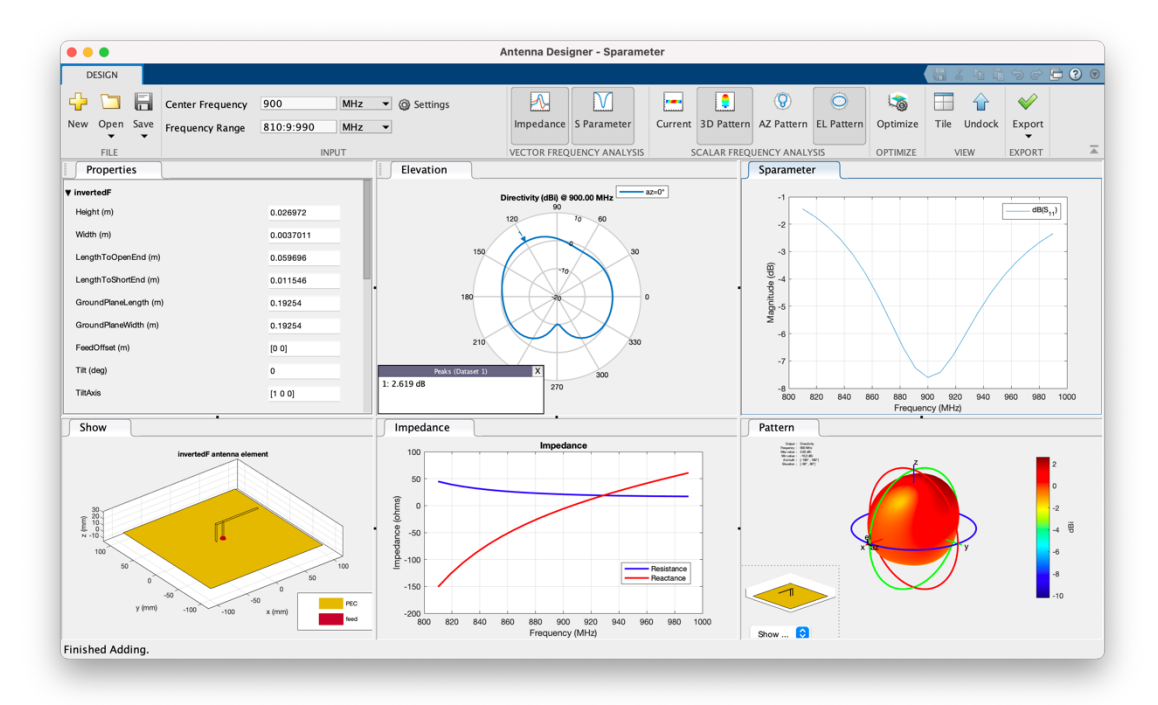

*Figura 9. Informació de la simulació d'una antena inverted F de 0,26972m d'altura, 0,0037m de gruix i un ground plane de 0,19x0,19m*

Les dades que ens mostra la **Figura 9**, començant per la fila de dalt de esquerra a dreta son:

- Diagrama de elevació
- Gràfica del paràmetre S11.

Les dades de la fila inferior de esquerra a dreta son:

- Esquema de l'antena
- Representació de la impedància i la reactància
- Patró de radiació en 3D

Únicament tindrem en compte la gràfica S11 per la obtenció de l'ample de banda relatiu (4.6).

$$
\Delta f = 927 - 877 = 50 MHz
$$
  
Ample de banda =  $\frac{50}{900} \cdot 100 = 5,55 \%$  (4.6)

Podem observar que és tracta d'una antena, relativament ben adaptada, ja que la seva part imaginària és pròxima a 0 i la part real a 50 ohms i amb una directivitat similar en el pla inferior i en el pla superior. Aquest ample de banda seria insuficient per a cobrir, per exemple, 4G en bandes baixes que va des de 824 a 960MHz.

En el següent cas pràctic (**Figura 10**), augmentarem el valor del gruix de l'antena a un valor de 0,006m.

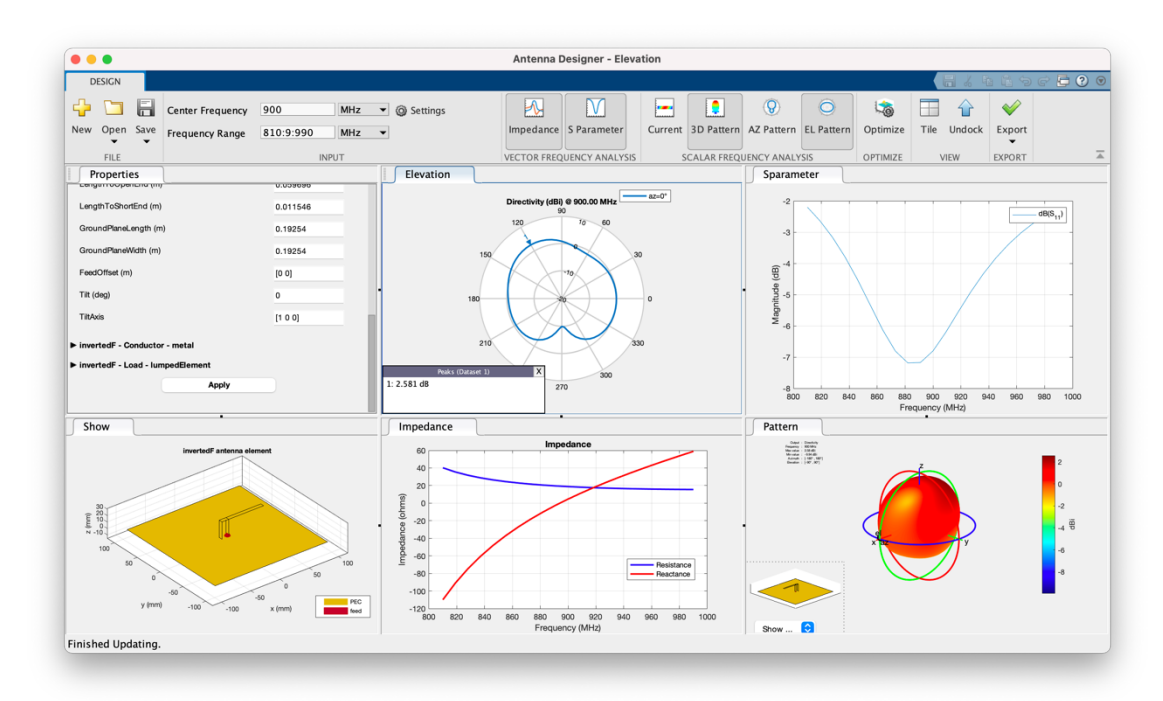

*Figura 10. Informació de la simulació d'una antena inverted F de 0,26972m d'altura, 0,006m de gruix i un ground plane de 0,19x0,19m*

$$
\Delta f = 910 - 860 = 50 MHz
$$
  
Ample de banda =  $\frac{50}{900} \cdot 100 = 5,55 \%$  (4.7)

Podem observar que el valor de l'ample de banda (4.7) no canvia quan hi ha una variació del gruix entre 0,0037m a 0,006m.

La següent simulació que farem (**Figura 11**) serà augmentar el valor del *ground plane* fins que el valor de la radiació en el semiplà inferior no sigui més gran que -10dB.

$$
\Delta f = 945 - 860 = 85 MHz
$$
  
Ample de banda =  $\frac{85}{900} \cdot 100 = 9,44 \%$  (4.8)

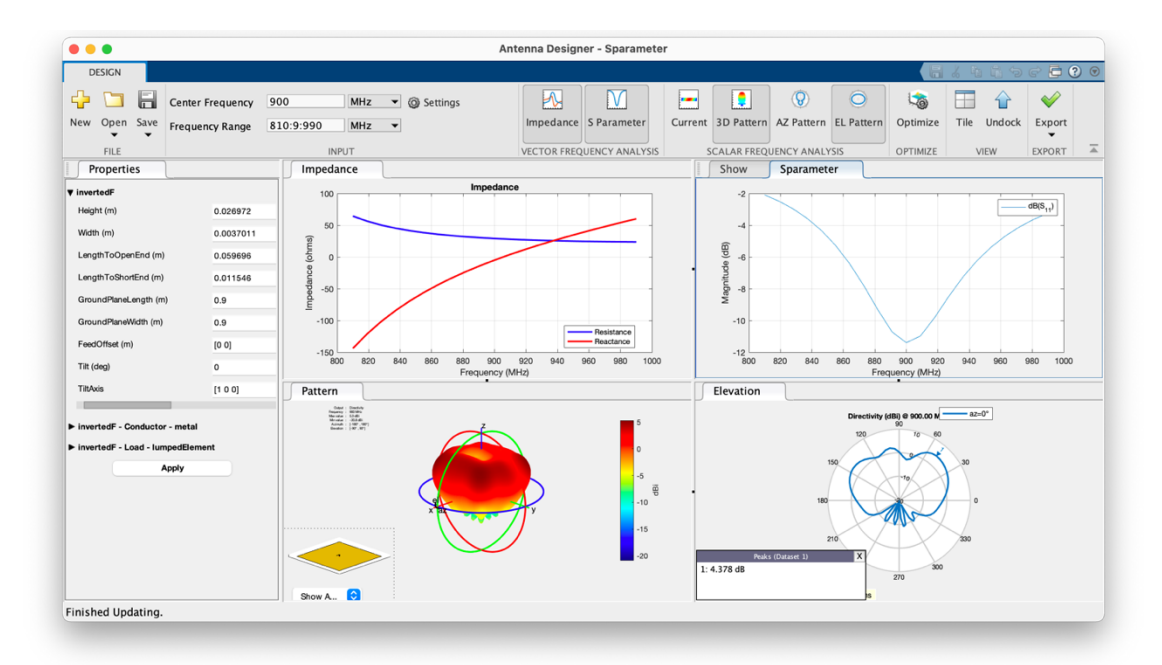

*Figura 11. Informació de la simulació d'una antena inverted F de 0,26972m d'altura, 0,0037m de gruix i un ground plane de 0,9x0,9m*

Podem observar que aquest valor és del *ground plane* de 0,9x0,9m i que hi ha un augment de l'ample de banda (4.8) respecte a la simulació amb el *ground plane* de 0,19mx0,19 (4.7). L'ús pràctic que podríem donar-li seria dissenyar una antena GPS de recepció per satèl·lit, ja que el diagrama apunta únicament al cel.

Finalment, fem el cas pràctic de el sostre d'un cotxe de mesures 0,9x2,1m per determinar si seria possible la instal·lació d'aquest tipus d'antena (*Figura 12*).

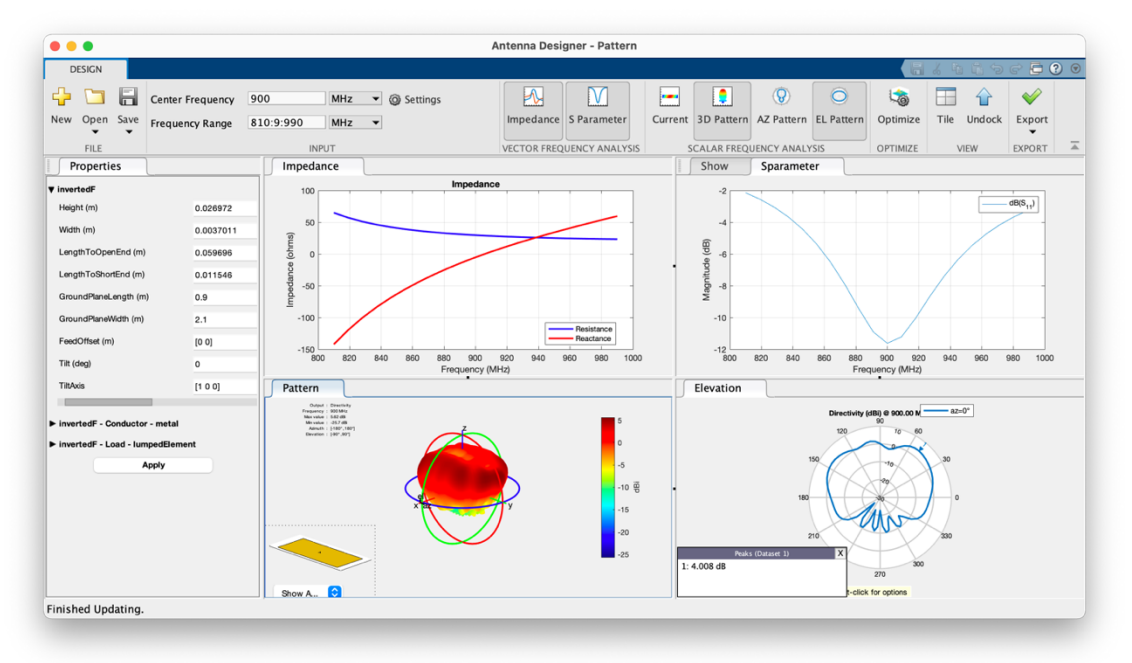

*Figura 12. Informació de la simulació d'una antena inverted F de 0,26972m d'altura, 0,0037 de gruix i un ground plane de 0,9x2,1m*

$$
\Delta f = 945 - 860 = 85 MHz
$$
  
Ample de banda =  $\frac{85}{900} \cdot 100 = 9,44 \%$  (4.9)

Podem observar que l'ample de banda no augmenta (4.9) respecte a la simulació amb ground plane de 0,9mx0,9m (4.8).

### **4.2.2. ANTENA L INVERTIDA**

L'antena L invertida (**Figura 13**), també anomenada ILA, es una tipus d'antena monopolar especialitzat en el que podem reduir les dimensions globals d'aquesta antena, ja que podem doblegar el cable per tal que sigui paral·lel al terra. D'aquesta manera tenim una part vertical i una d'horitzontal, però la longitud elèctrica segueix sent la mateixa que la del monopol. Es per aquest motiu que la ressonància també és la mateixa [28].

L'antena L invertida és més simple que la IFA, doncs l'addició d'un cable de terra a la part horitzontal de l'antena ILA, és el que entenem com a antena IFA.

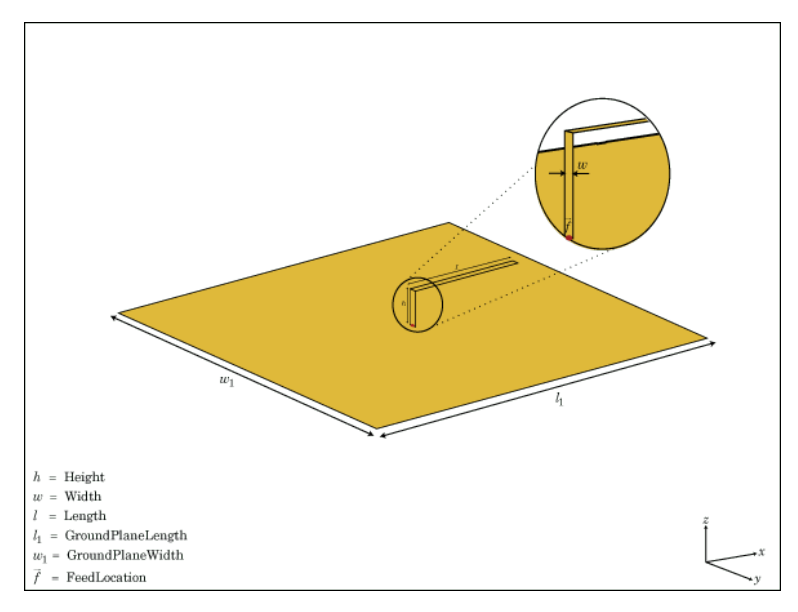

*Figura 13. Esquema d'una antena L invertida a l'eix xy- on h és l'alçada, w és l'amplada, l la longitud,* ! *la longitud del pla de terra,* ! *l'amplada del pla de terra i* ⃗ *indica la font d'alimentació.*

Aquest tipus d'antenes generalment s'utilitza com a receptor. Per exemple, s'utilitza com a receptor de televisió, tot i que es necessari utilitzar un convertidor per tal d'evitar el deteriorament de la senyal a mesura que viatja des de l'antena fins al cable coaxial. Però amb l'ús d'un convertidor les senyals es poden transmetre fàcilment a la televisió [29].

## **4.2.2.1. SIMULACIÓ DE L'ANTENA L INVERTIDA**

Realitzarem diferents simulacions, a la freqüència de 900MHz, i variarem el gruix i el *ground plane* amb la finalitat de d'observar la variació de l'ample de banda relatiu. A més a més, podrem observar la variació dels valors de la impedància i la reactància, el diagrama d'elevació i el patró de radiació 3D.

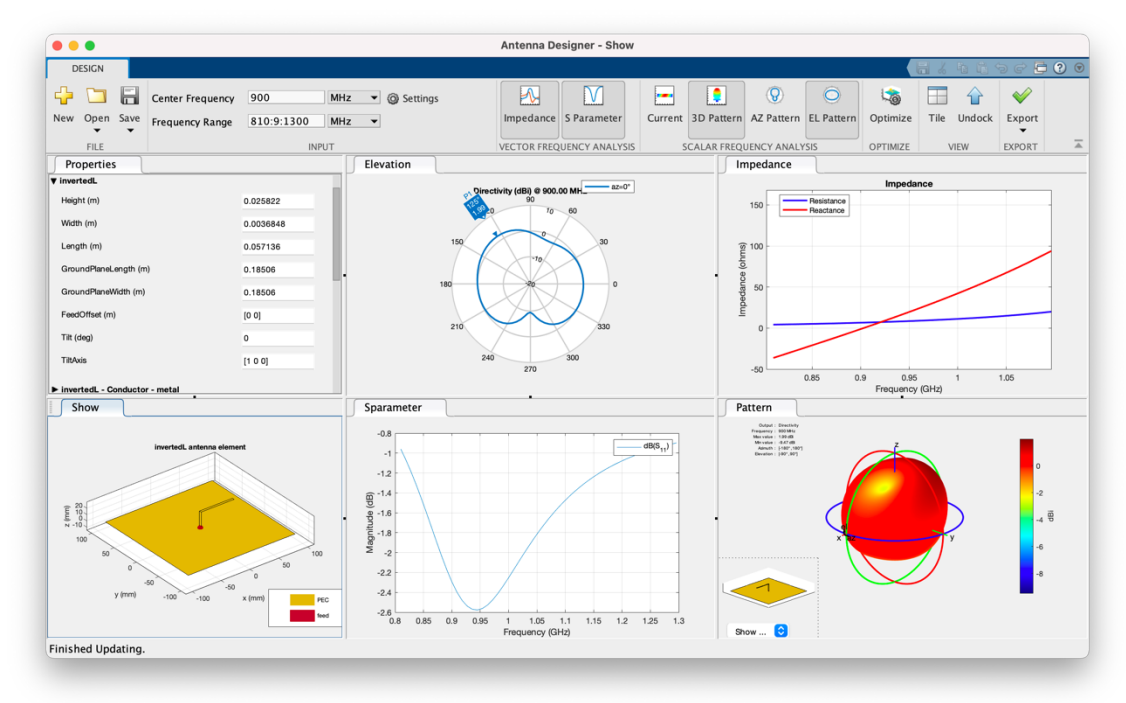

*Figura 14. Informació de la simulació d'una antena inverted L de 0,02582 m d'alçada 0,00368m de gruix i 0,057m de llargada i un ground plane de 0,18x0,18m.*

Les dades que ens mostra la **Figura 14**, començant per la fila de dalt de esquerra a dreta son:

- Diagrama de elevació
- Representació de la impedància i la reactància

Les dades de la fila inferior de esquerra a dreta son:

- Esquema de l'antena
- Gràfica del paràmetre S11.
- Patró de radiació en 3D

Únicament tindrem en compte la gràfica S11 per la obtenció de l'ample de banda relatiu.

Per l'altura de 0,088 metres i un angle de campana de 90 graus calculem el valor de l'ample de banda, tenint en compte els valors de la gràfica  $S_{11}$ . Tot i això, tal i com mostra la gràfica S11 de la **Figura 14,** l'antena no està adaptada a -6dB i, per tant, no podem calcular el valor de l'ample de banda.

Modifiquem el valor del gruix de l'antena a 0,006m i podem observar (**Figura 15**) valors similars als de la simulació anterior. També podem veure que segueix sense estar adaptada i que tampoc podem calcular el valor de l'ample de banda.

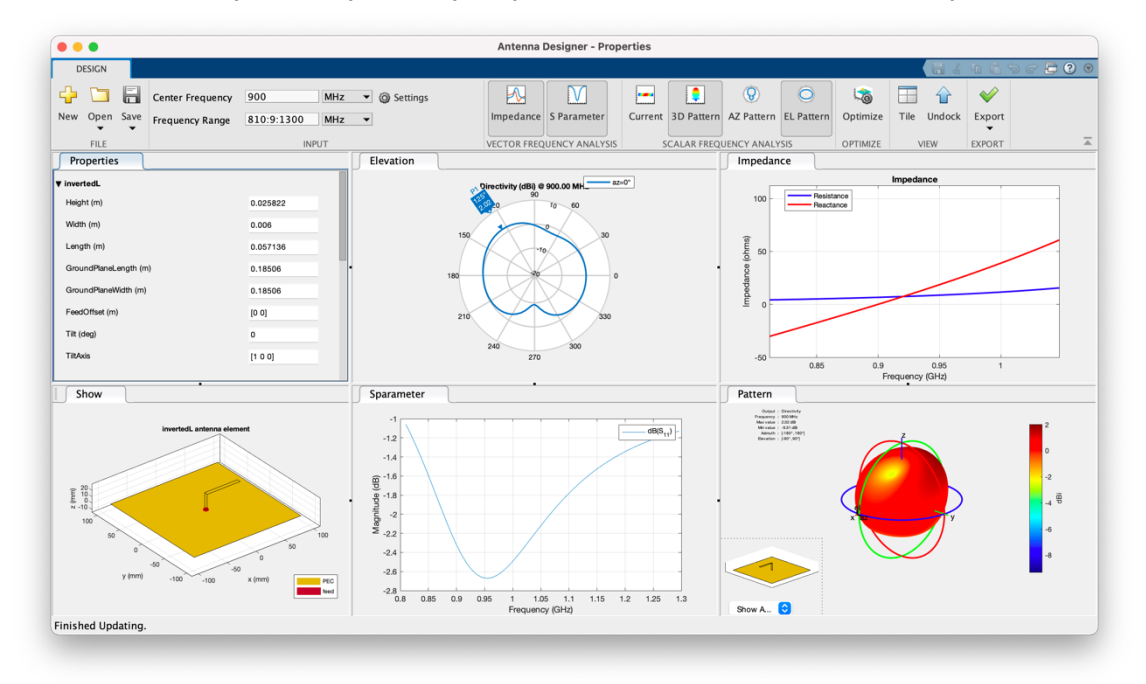

*Figura 15. Informació de la simulació d'una antena inverted L de 0,02582 m d'alçada 0,006m de gruix i 0,057m de llargada i un ground plane de 0,18x0,18m.*

En la següent simulació (**Figura 16**) modifiquem el valor del *ground plane* a 0,7x0,7m i podem observar que la directivitat de l'antena és major en el pla superior que en el pla inferior, però segueix sense ser una antena adaptada a - 6dB.

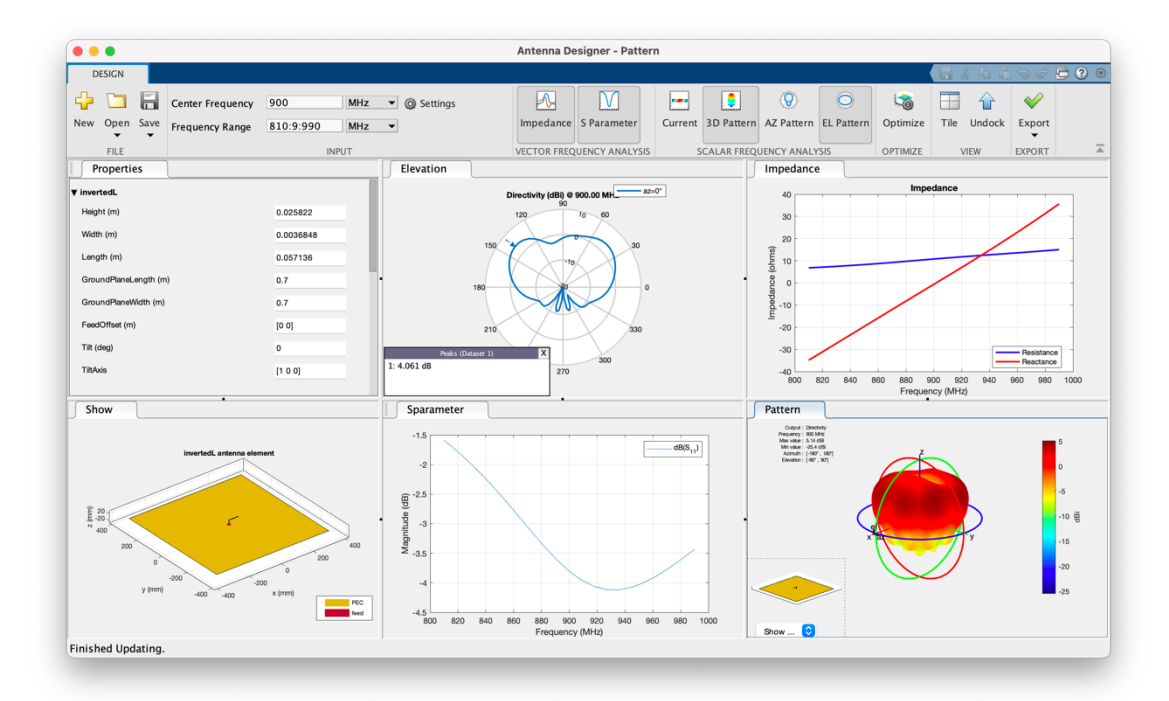

*Figura 16. Informació de la simulació d'una antena inverted L de 0,02582 m d'alçada 0,00368m de gruix i 0,057m de llargada i un ground plane de 0,7x0,7m.*

Finalment, fem el cas pràctic de el sostre d'un cotxe (**Figura 17**) de mesures 0,9x2,1 per determinar si seria possible la instal·lació d'aquest tipus d'antena.

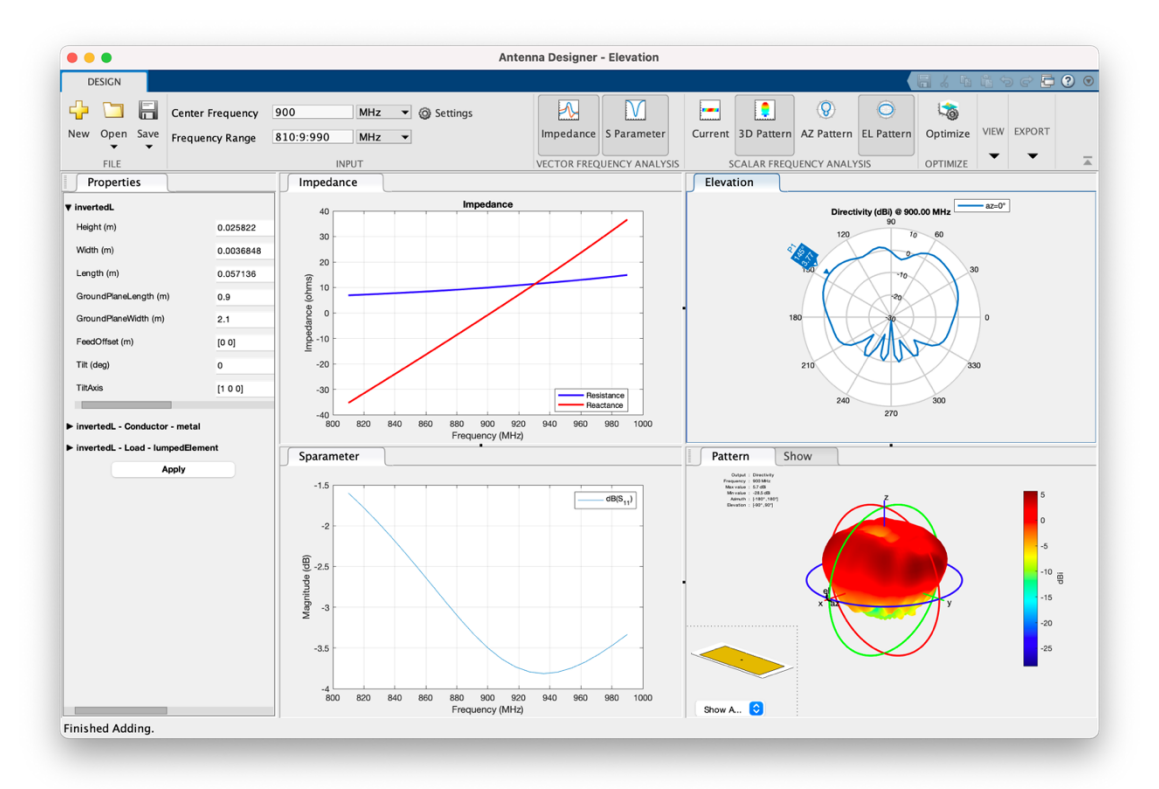

*Figura 17. Informació de la simulació d'una antena inverted L de 0,02582 m d'alçada 0,00368m de gruix i 0,057m de llargada i un ground plane de 0,9x2,1m.*

Podem observar que a l'antena inverted L és molt difícil trobar una bona adaptació de impedàncies. El curtcircuit ajuda a poder adaptar l'antena. Per adaptar aquesta antena, es podria utilitzar una xarxa d'adaptació.

### **4.3.TOP HAT**

L'antena Top-Hat (**Figura 18**) és un tipus d'antena format per una antena monopol amb un barret (*Top-Hat*) muntat sobre el pla de terra [30]. L'antena Top-Hat està formada per tres parts funcionals; la secció superior horitzontal (Top-Hat), la secció vertical central que funciona com a radiador i finalment el sistema de terra.

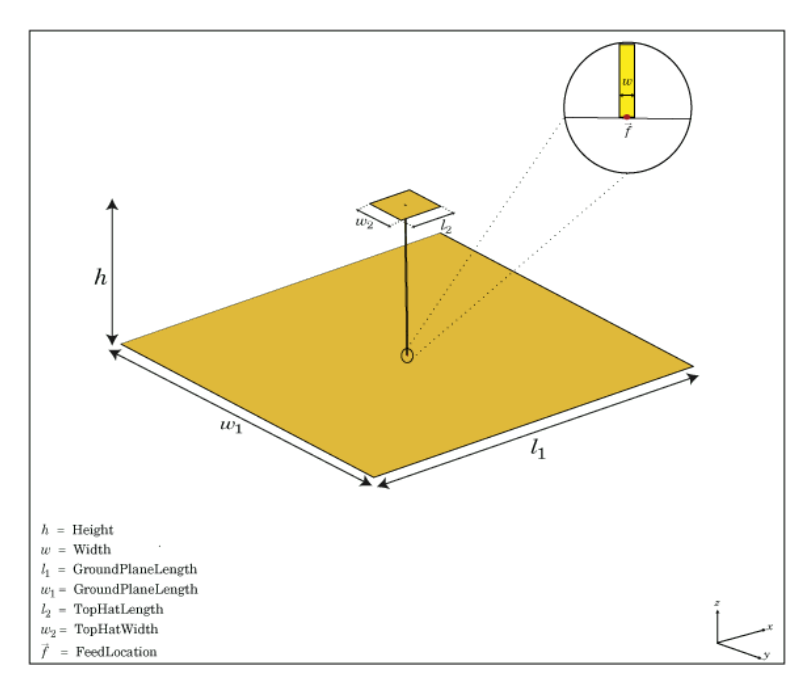

*Figura 18. Esquema d'una antena Top-Hat a l'eix - on* ℎ *és l'alçada, és l'amplada,* ! *la longitud del pla de terra, w<sub>1</sub> l'amplada del pla de terra, l<sub>2</sub> la longitud del barret, w<sub>2</sub> l'amplada del barret i* ⃗ *indica la font d'alimentació.*

Aquesta distribució permet mantenir la longitud de l'antena aproximadament constant, però tenint una estructura paral·lela al terra. Això permet que es redueix la freqüència de ressonància de l'antena sense augmentar la mida de l'element, ja que el barret acumula capacitat addicional a terra dins de l'estructura [31].

Les antenes monopol Top-Hat tenen moltes característiques desitjables entre les que s'inclouen una alta puresa de polarització i un baix cost de fabricació. Tot i així un inconvenient important que presenten aquestes antenes és que l'ample de banda es estret [32].

## **4.3.1. SIMULACIÓ DE L'ANTENA TOP-HAT**

Realitzarem diferents simulacions, a la freqüència de 900MHz, i variarem la mida del Top-Hat i el *ground plane* amb la finalitat de d'observar la variació de l'ample de banda relatiu. A més a més, podrem observar la variació dels valors de la impedància i la reactància, el diagrama d'elevació i el patró de radiació 3D.

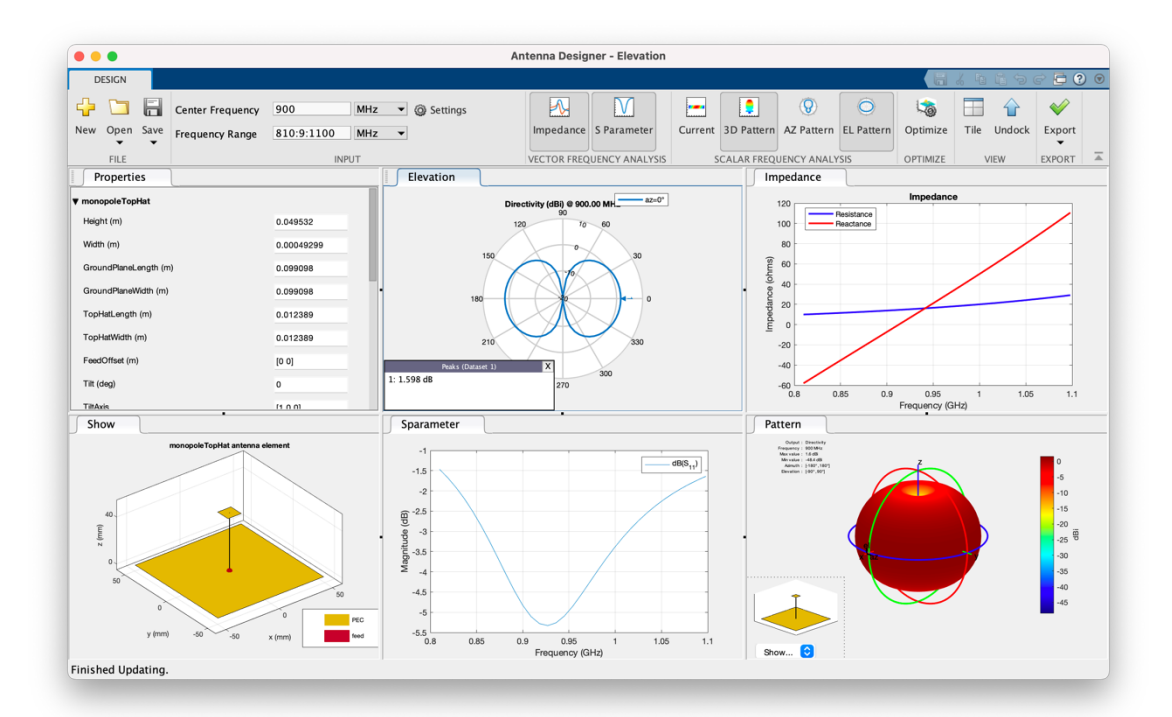

*Figura 19. Informació de la simulació d'una antena Top-Hat de 0,04953 m d'alçada 0,00049m de gruix i un ground plane de 0,099x0,099m*

Les dades que ens mostra la **Figura 19**, començant per la fila de dalt de esquerra a dreta son:

- Diagrama de elevació
- Representació de la impedància i la reactància

Les dades de la fila inferior de esquerra a dreta son:

- Esquema de l'antena
- Gràfica del paràmetre S<sub>11.</sub>
- Patró de radiació en 3D

Únicament tindrem en compte la gràfica S11 per la obtenció de l'ample de banda relatiu.

Podem observar en la gràfica del paràmetre S11 de la **Figura 19** que no podem calcular l'ample de banda de la forma habitual, ja que l'antena no està adaptada per sota de -6dB.

A la primera modificació (**Figura 20**) de la simulació augmentarem el *ground plane* a 0,2x0,2m.

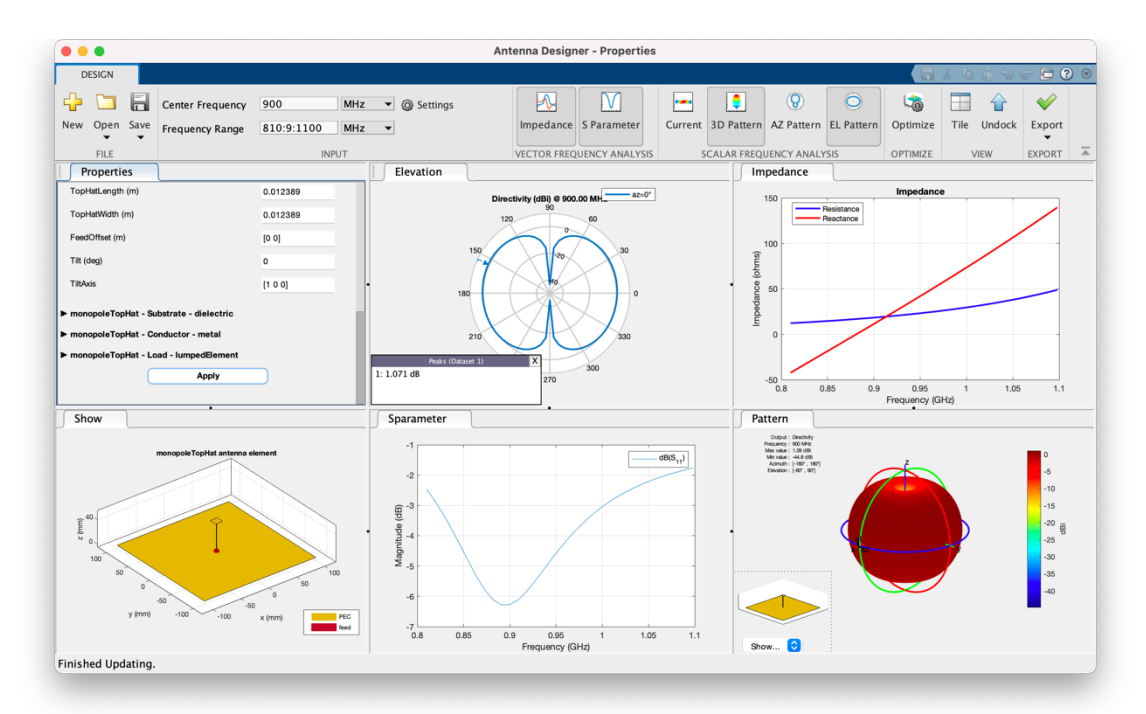

*Figura 20. Informació de la simulació d'una antena Top-Hat de 0,04953m d'alçada 0,00049m de gruix i un ground plane de 0,2x0,2m*

Podem observar que augmentant el *ground plane* ja podem calcular l'ample de banda de forma habitual (4.10), ja que l'antena està adaptada per sota de -6dB.

$$
\Delta f = 912 - 879 = 33 MHz
$$
  
Ample de banda =  $\frac{33}{900} \cdot 100 = 3,66 %$  (4.10)

A la següent simulació (**Figura 21**) modificarem el valor del *ground plane* a 0,6mx0,6m.

$$
\Delta f = 955 - 848 = 107 MHz
$$
  
Ample de banda =  $\frac{107}{900} \cdot 100 = 11,89 \%$  (4.11)

Podem observar (4.11) un ample de banda de l'11,89% i una disminució de la directivitat en el pla inferior. També observem que es tracta d'una antena relativament ben adaptada.

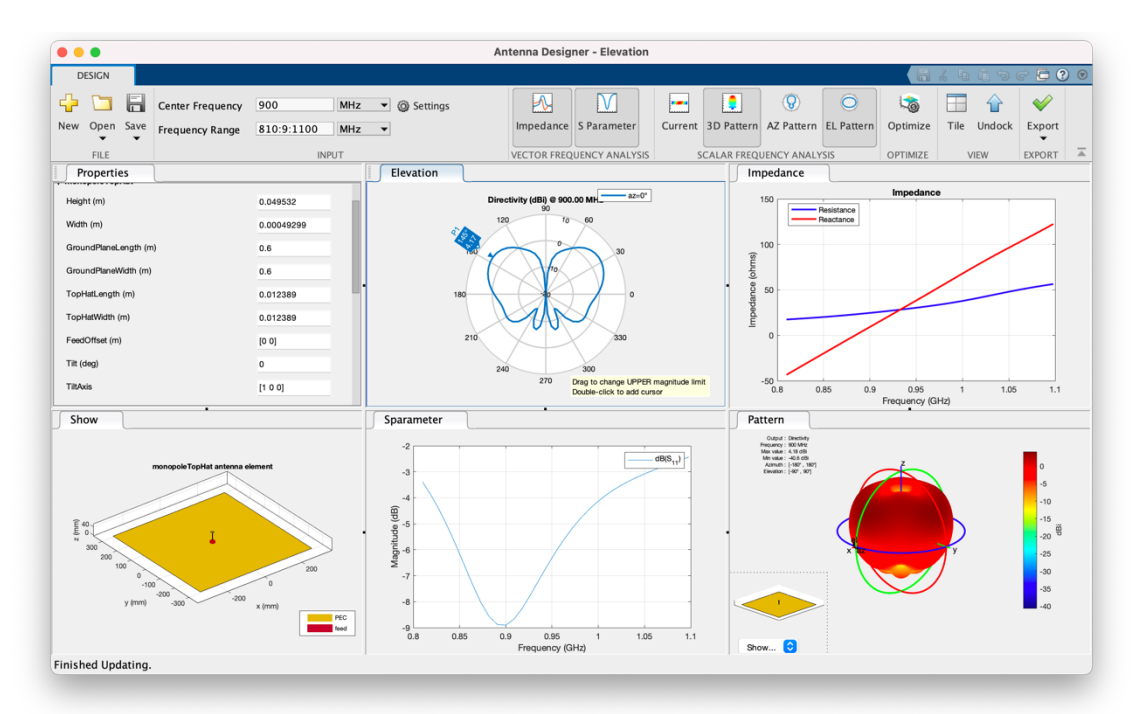

*Figura 21. Informació de la simulació d'una antena Top-Hat de 0,04953m d'alçada 0,00049m de gruix i un ground plane de 0,6x0,6m*

Augmentem (**Figura 22**) més el valor del *ground plane* a 0,9x0,9m per observar la variació en l'ample de banda (4.12).

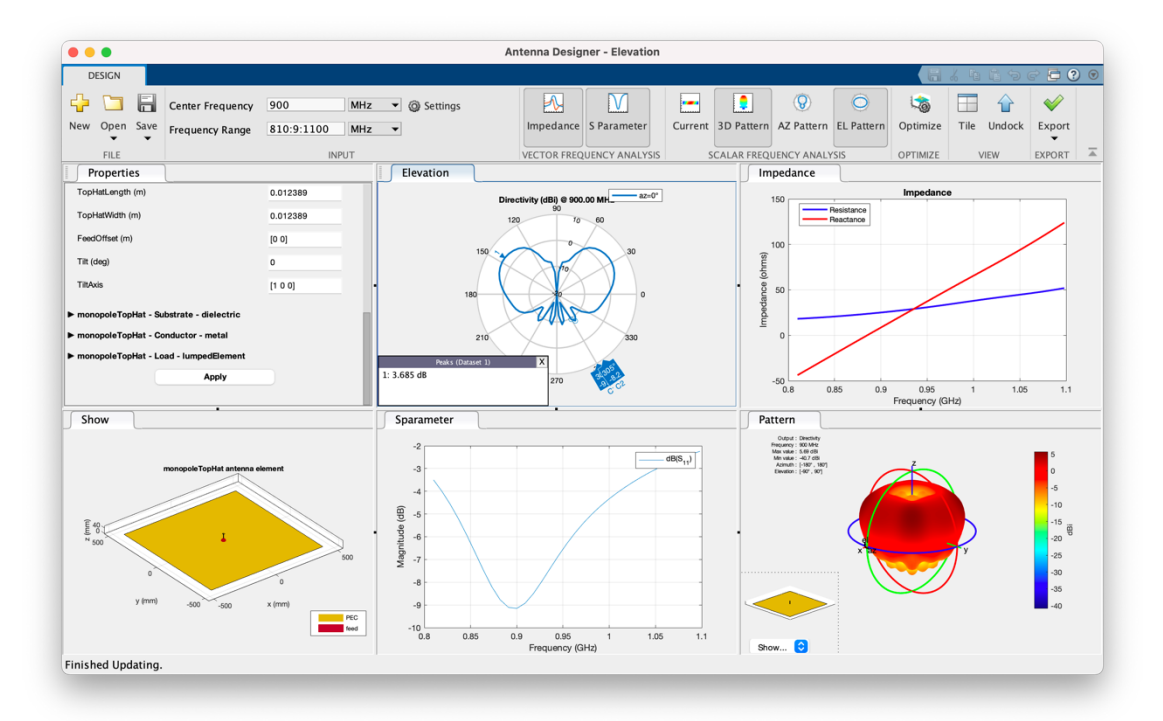

*Figura 22. Informació de la simulació d'una antena Top-Hat de 0,04953m d'alçada 0,00049m de gruix i un ground plane de 0,9x0,9m*

$$
\Delta f = 960 - 844 = 115 MHz
$$
  
Ample de banda = 
$$
\frac{115}{900} \cdot 100 = 12{,}77 \%
$$
 (4.12)

Tal com podem veure en la *Taula 4*, la directivitat en el pla inferior és menor a - 10dB i que l'ample de banda, pràcticament no varia tot i augmentar considerablement el *ground plane*.

*Taula 4. Ample de banda d'una antena TopHat en relació al ground plane*

| <b>Ground Plane</b> | <b>BW %</b> |
|---------------------|-------------|
| $0.2 \times 0.2$ m  | 3,66        |
| $0.6 \times 0.6$ m  | 11.89       |
| $0.9 \times 0.9$ m  | 12.77       |

Finalment, modificarem la mida del TopHat per veure la variació d'ample de banda **Figura 23**.

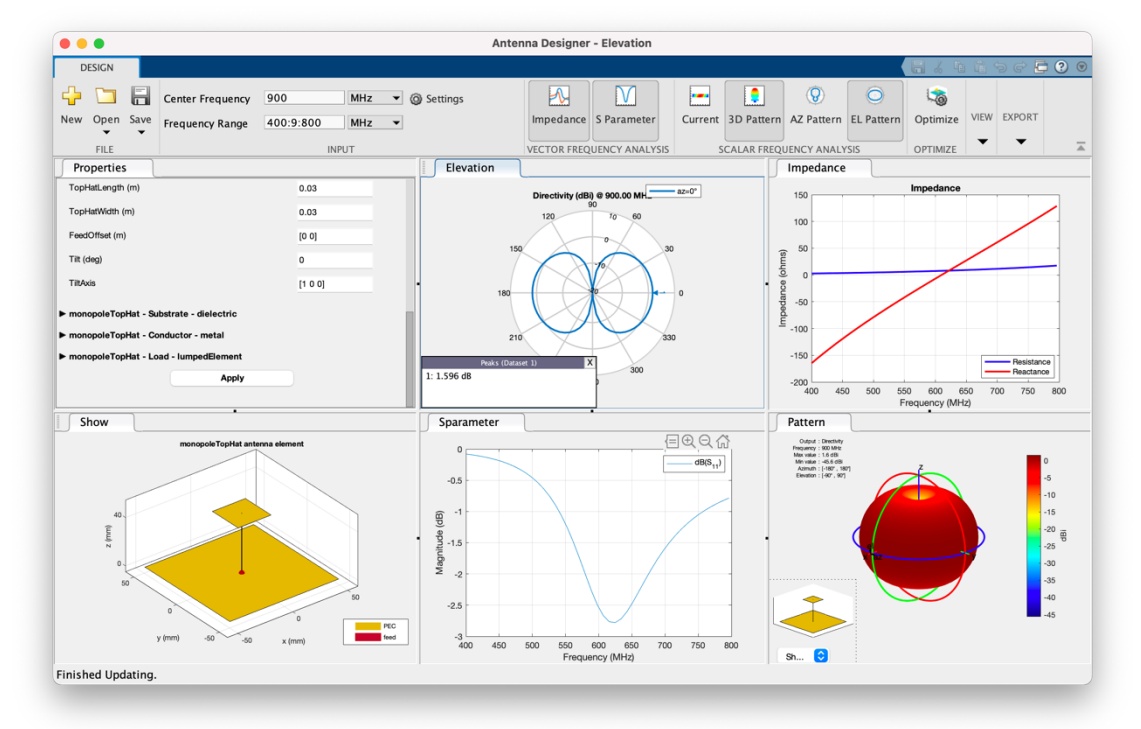

*Figura 23. Informació de la simulació d'una antena Top-Hat de 0,04953m d'alçada 0,00049m de gruix i un ground plane de 0,9x0,9m i un topHat de 0,03x0,03m*

Podem observar que en augmentar el TopHat de 0,012x0,012m a 0,03x0,03m la freqüència es desplaça cap al voltant dels 600MHz per tant, són valors que no s'adapten al nostre estudi.

## **4.4.ANTENA MONOPOL CILÍNDRICA**

Una antena monopol cilíndrica (**Figura 24**) consisteix en un tub radial altament conductor que es troba perpendicularment al pla de terra [33].

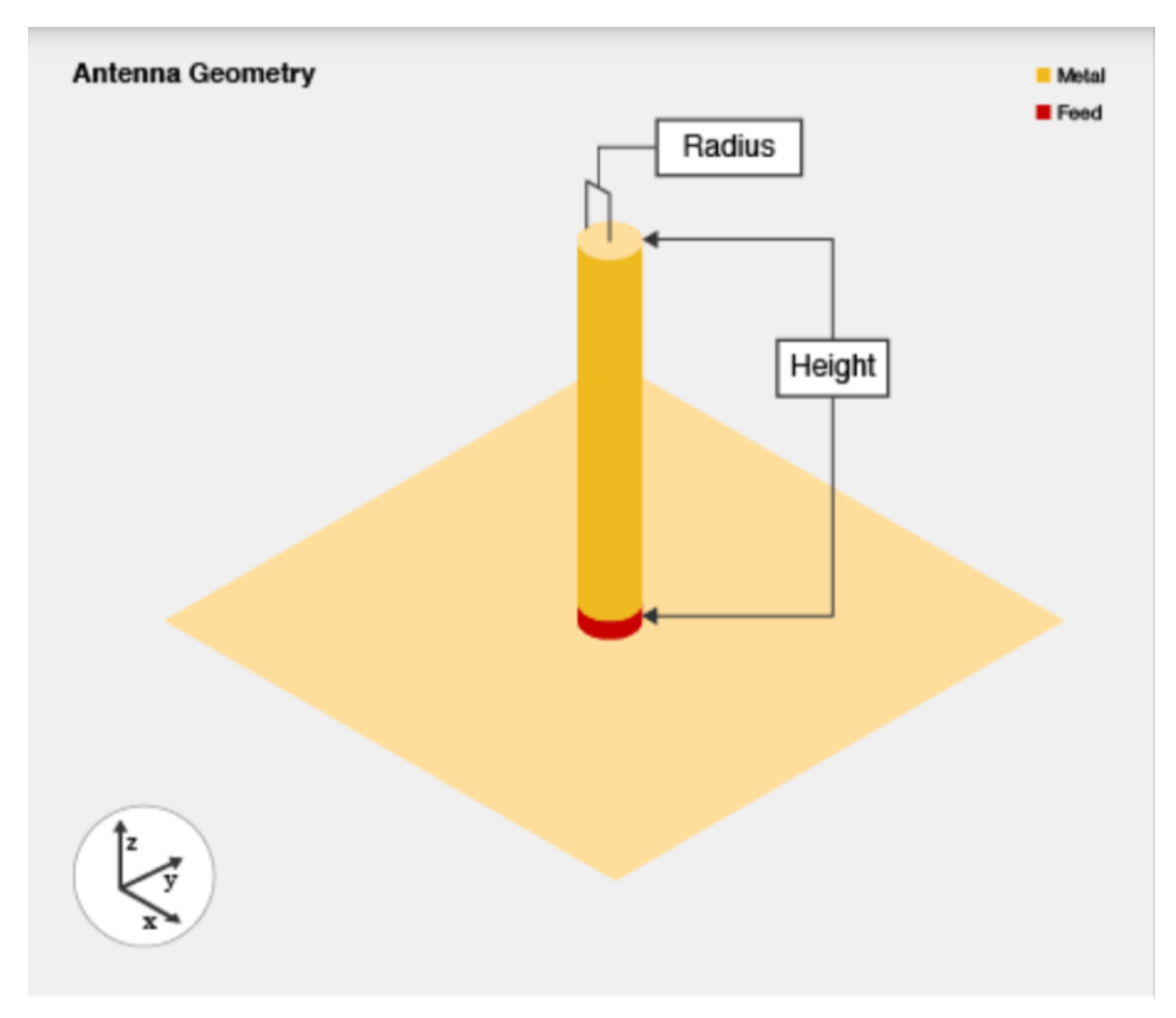

*Figura 24. Geometria de l'antena monopol cilíndrica.* 

Aquestes antenes s'utilitzen principalment en comunicacions mòbils sense fil per les seves característiques de banda ampla i el seu disseny senzill. Tot i així, pel que fa a l'ample de banda, el pes i el cost de fabricació, les antenes de monopols cilíndrics, no són adequades per a aplicacions de banda ultra-ampla (UWB) de baix cost [33].

## **4.4.1. SIMULACIÓ DE L'ANTENA MONOPOL CILÍNDRICA**

Realitzarem diferents simulacions, a la freqüència de 900MHz, i variarem el gruix i el *ground plane* amb la finalitat d'observar la variació de l'ample de banda relatiu. A més a més, podrem observar la variació dels valors de la impedància i la reactància, el diagrama d'elevació i el patró de radiació 3D.

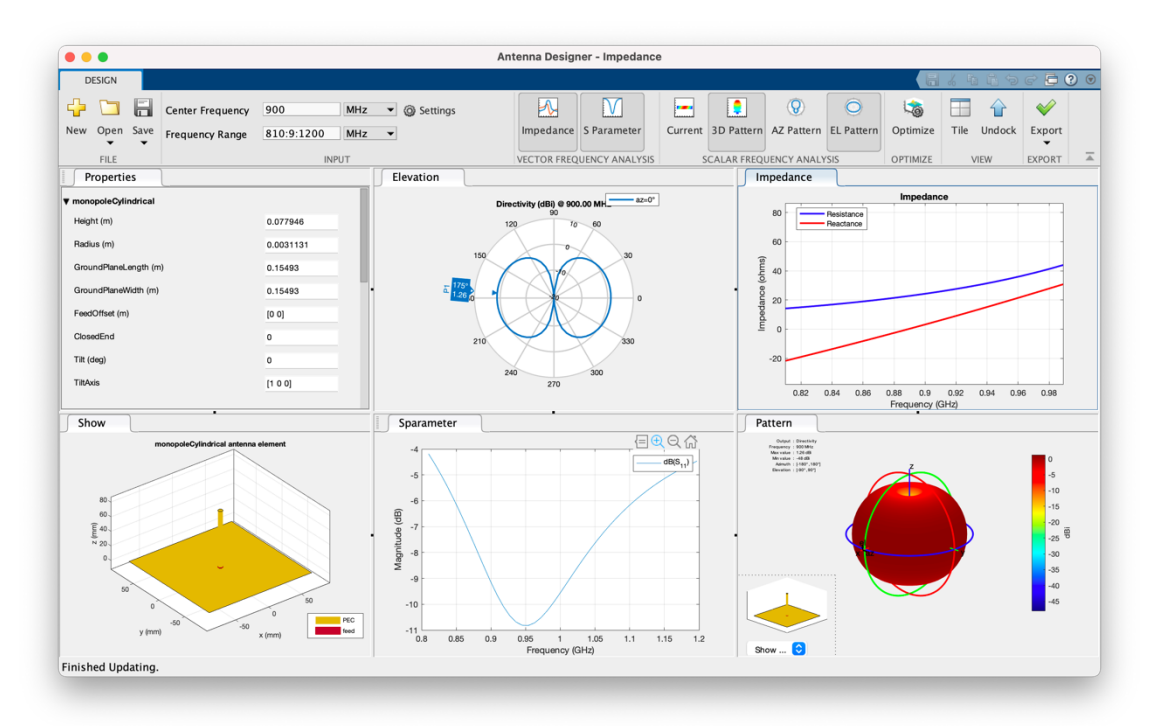

*Figura 25. Informació de la simulació d'una antena cilíndrica de 0,0779m d'alçada 0,0031m de gruix i un ground plane de 0,15x0,15m*

Les dades que ens mostra la **Figura 25**, començant per la fila de dalt de esquerra a dreta son:

- Diagrama de elevació
- Representació de la impedància i la reactància

Les dades de la fila inferior de esquerra a dreta son:

- Esquema de l'antena
- Gràfica del paràmetre S11.
- Patró de radiació en 3D

Únicament tindrem en compte la gràfica S11 per la obtenció de l'ample de banda relatiu.

Calculem l'ample de banda (4.13) i podem observar que és una antena amb una directivitat igual en el pla superior que en el pla inferior i relativament ben adaptada.

$$
\Delta f = 1100 - 850 = 250 MHz
$$

$$
Ample\ de\ banda = \frac{250}{900} \cdot 100 = 27,78\%
$$

(4.13)

La primera simulació (**Figura 26**) que realitzarem serà de modificar el radi de 0,3cm a 0,9cm per veure com afecta en l'augment de l'ample de banda. Per a realitzar aquesta simulació haurem de modificar també l'altura de manera que quedi centrat a la freqüència de 900MHz. L'altura del dipol és de 0,085m.

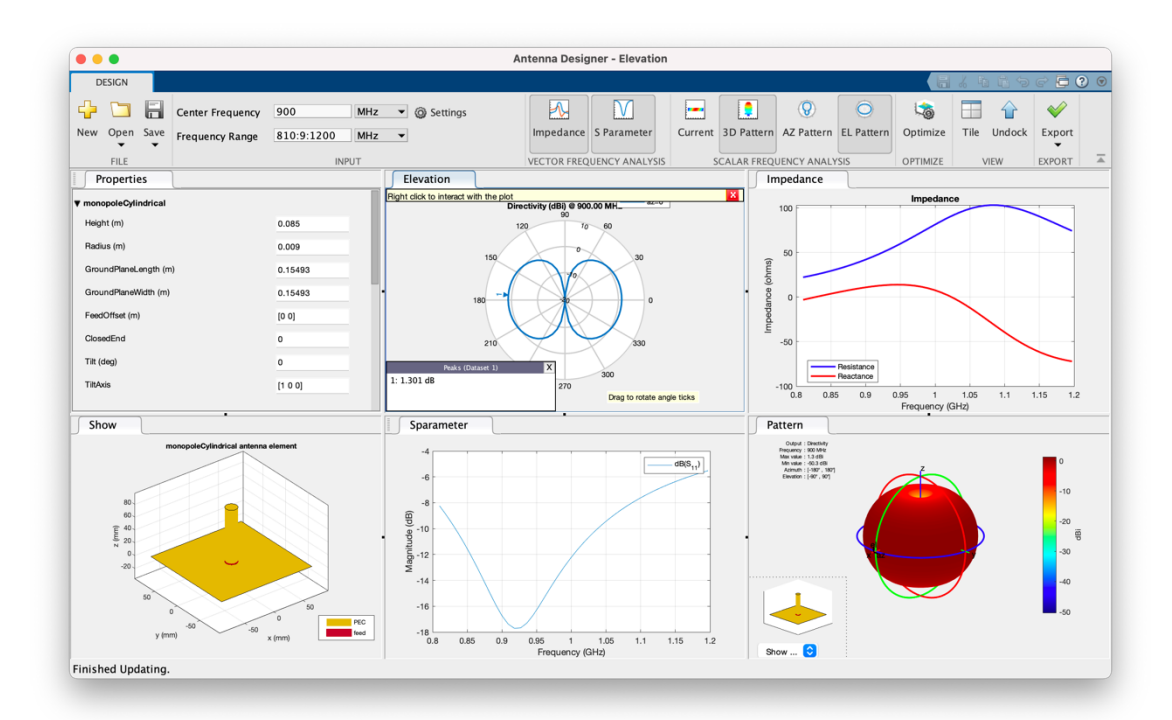

*Figura 26. Informació de la simulació d'una antena cilíndrica de 0,085m d'alçada 0,009m de gruix i un ground plane de 0,15x0,15m*

 $\Delta f = 1160 - 775 = 385 MHz$ 

$$
Ample de banda = \frac{385}{900} \cdot 100 = 42,78\%
$$
\n(4.14)

Veiem que l'ample de banda (4.14) té un valor de 42,78%, de manera que podem dir que augmenta quan augmentem el gruix del cilindre.

Realitzarem una altra simulació (**Figura 27**) amb el gruix del cilindre a 0,018m i observem com varia l'ample de banda (4.15).

$$
\Delta f = 1113 - 790 = 323 MHz
$$
  
Ample de banda =  $\frac{323}{900} \cdot 100 = 35,89\%$  (4.45)

Podem observar que l'ample de banda (4.15) és menor que en la simulació amb el gruix del cilindre de 0,009m**,** tot i que hem augmentat el radi del cilindre.

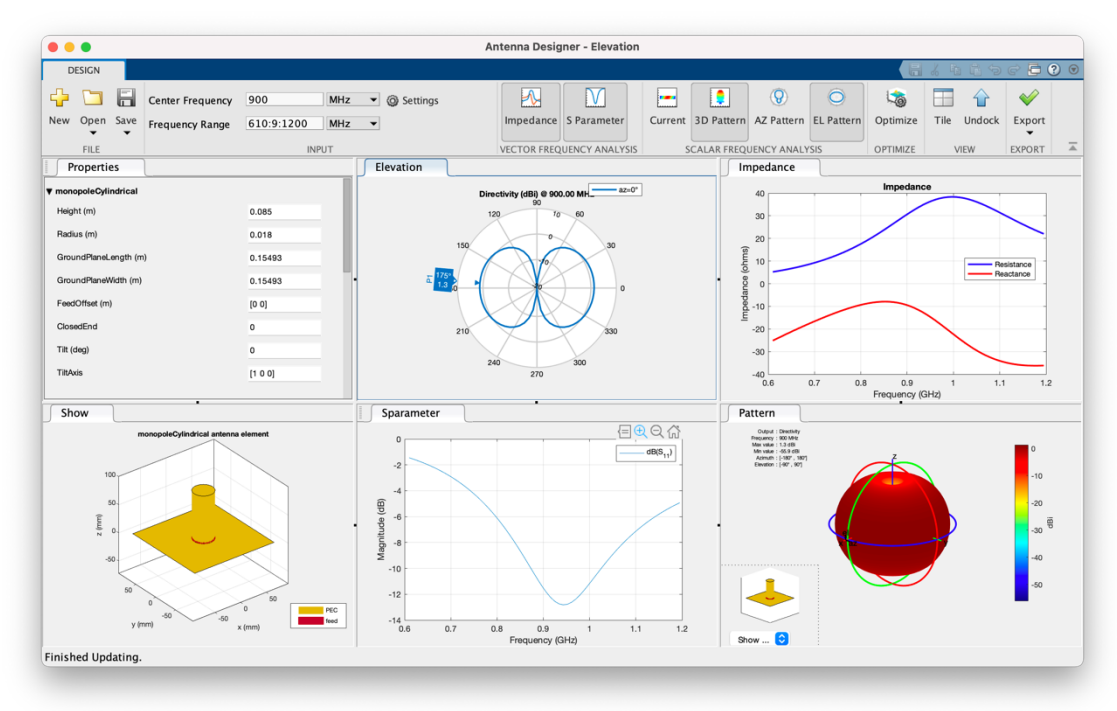

*Figura 27. Informació de la simulació d'una antena cilíndrica de 0,085m d'alçada 0,018m de gruix i un ground plane de 0,15x0,15m*

Les últimes simulacions que realitzarem seran en base al *ground plane.* Modificarem el *ground plane* de 0,15x0,15m a 0,4x0,4m, tal com podem veure en la simulació de la **Figura 28** i en calculem l'ample de banda (4.16).

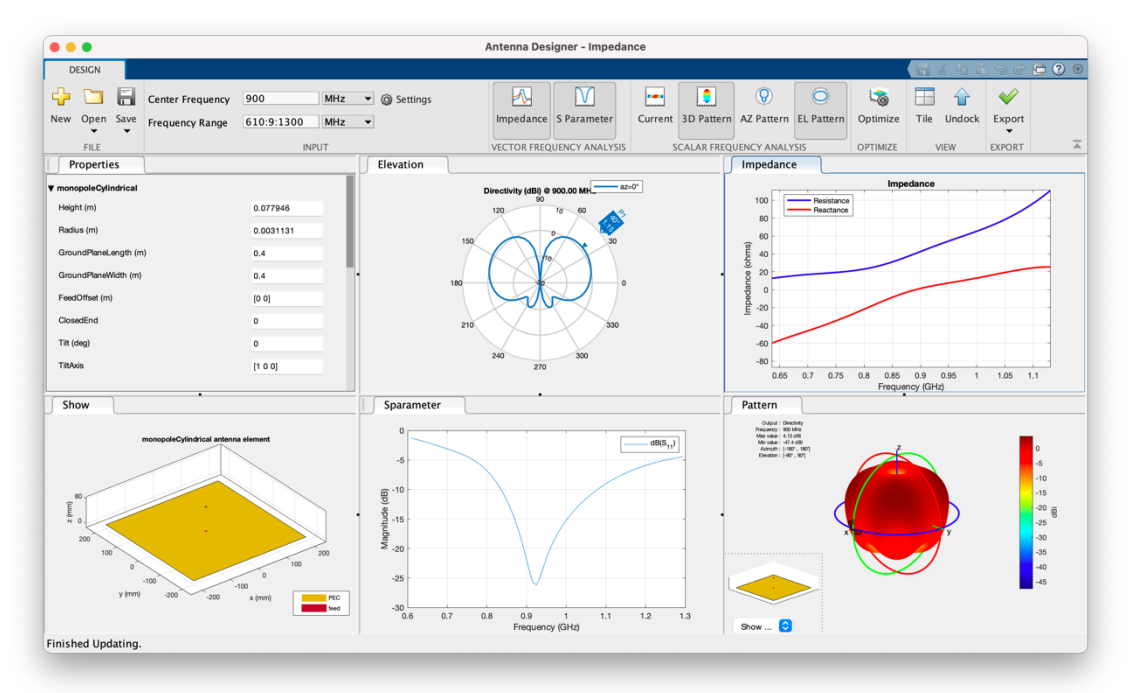

*Figura 28. Informació de la simulació d'una antena cilíndrica de 0,0779m d'alçada 0,0031m de gruix i un ground plane de 0,4x0,4m*

$$
\Delta f = 1200 - 790 = 410 MHz
$$
  
Ample de banda =  $\frac{410}{900} \cdot 100 = 45,56\%$  (4.16)

Podem observar que si mantenim els valors de l'alçada i del gruix i modifiquem el valor del ground plane de 0,15 a 0,4m el valor del *ground plane* passa de 27,78 (4.13) a 45,56% (4.16). També podem observar que l'augment del *ground plane* fa que la directivitat del pla inferior sigui menor a la del pla superior.

#### **4.5.ANTENA MONOPOL RADIAL**

L'antena radial monopol (**Figura 29**) és una variant de l'antena monopol, ja que aquesta antena consisteix en una antena monopol muntada en un pla de terra radial [34].

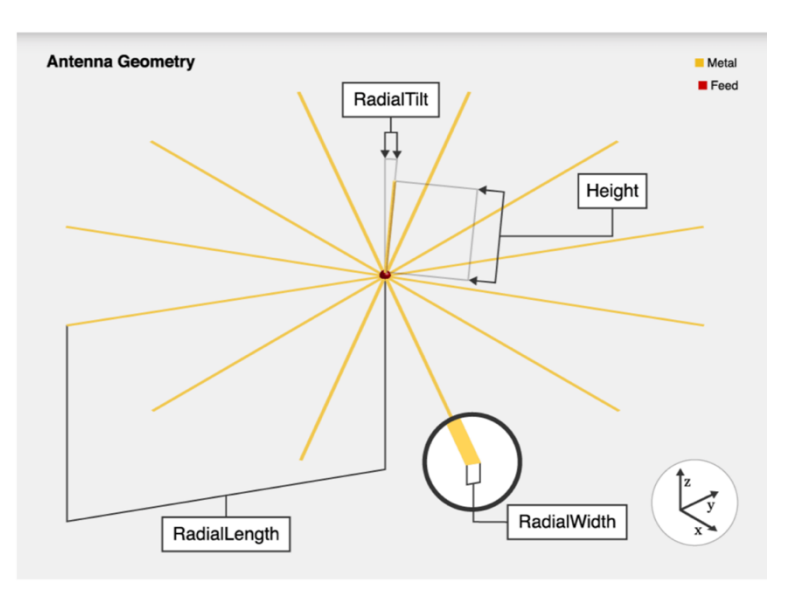

*Figura 29. Geometria de l'antena monopol radial.*

L'antena monopol radial és diferència de l'antena monopol, en que mentre que l'antena monopol està muntada sobre un pla de terra rectangular, l'antena radial monopol està muntada en un terra radial.

Aquestes antenes s'utilitzen habitualment en comunicacions de ràdio aerotransportades i terrestres.

## **4.5.1. SIMULACIÓ DE L'ANTENA MONOPOL RADIAL**

Realitzarem diferents simulacions, a la freqüència de 900MHz, i variarem el número de radials amb la finalitat d'observar la variació de l'ample de banda relatiu. A més a més, podrem observar la variació dels valors de la impedància i la reactància, el diagrama d'elevació i el patró de radiació 3D.

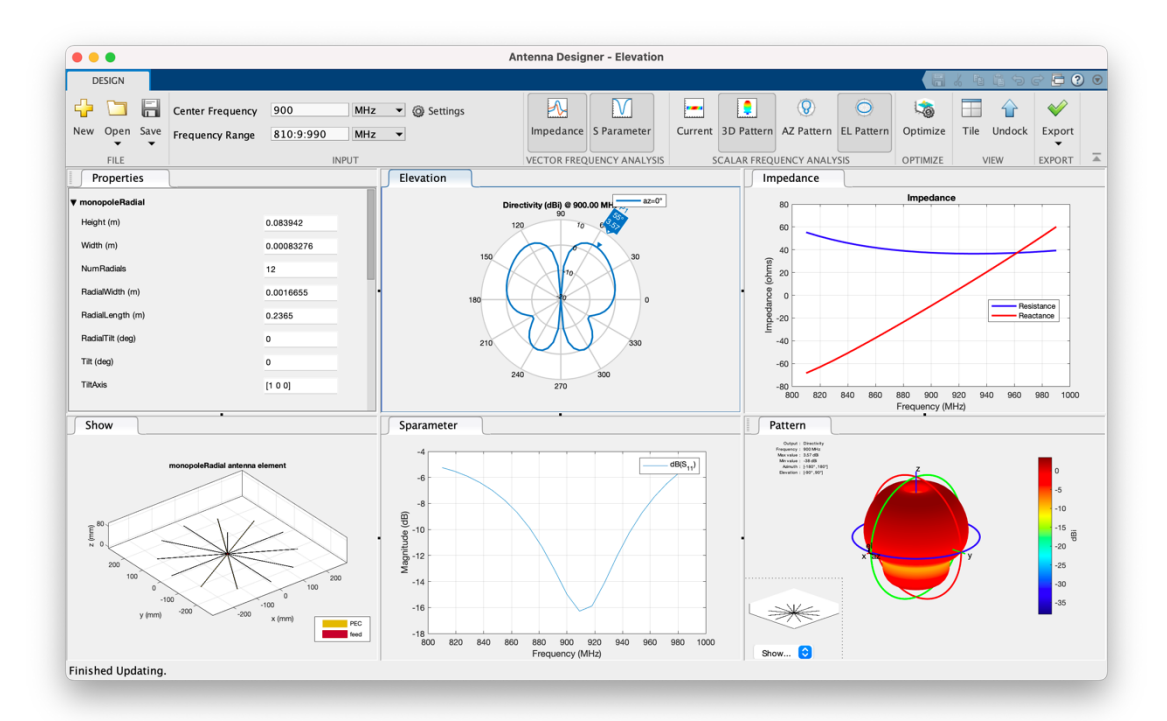

*Figura 30. Informació de la simulació d'una antena radial de 0,0839m d'alçada 0,000083m de gruix i 12 radials.*

Les dades que ens mostra la **Figura 30**, començant per la fila de dalt de esquerra a dreta son:

- Diagrama de elevació
- Representació de la impedància i la reactància

Les dades de la fila inferior de esquerra a dreta son:

- Esquema de l'antena
- Gràfica del paràmetre S11.
- Patró de radiació en 3D

Únicament tindrem en compte la gràfica S11 per la obtenció de l'ample de banda relatiu.

Tal com podem observar a la gràfica del paràmetre S11 de la **Figura 30,** no podem calcular l'ample de banda de la forma habitual, ja que l'antena no està adaptada per sota de -6dB.

L'objectiu d'aquesta antena es veure com varia l'ample de banda quan variem el número de radials. Començarem les simulacions amb 4 radials (**Figura 31**), on calcularem l'ample de banda (4.17).

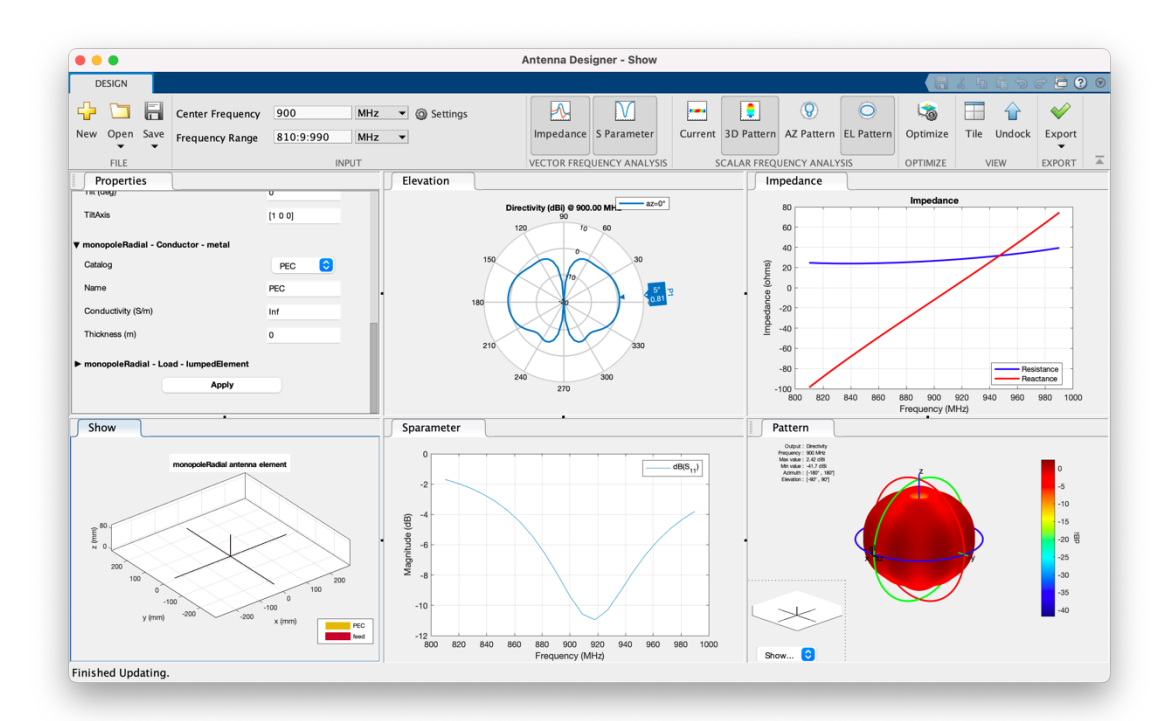

*Figura 31. Informació de la simulació d'una antena radial de 0,0839m d'alçada 0,000083m de gruix i 4 radials.*

$$
\Delta f = 960 - 880 = 80 MHz
$$
  
Ample de banda = 
$$
\frac{138,6}{900} \cdot 100 = 8,89\%
$$
 (4.17)

Observem que es tracta d'una antena relativament ben adaptada i amb una esquema de directivitat similar en el pla superior que en el pla inferior.

Augmentem el número de radials a 8 (**Figura 32**) i en calculem l'ample de banda (14.8).

$$
\Delta f = 970 - 860 = 110 MHz
$$
  
Ample de banda =  $\frac{110}{900} \cdot 100 = 12{,}22\%$  (4.18)

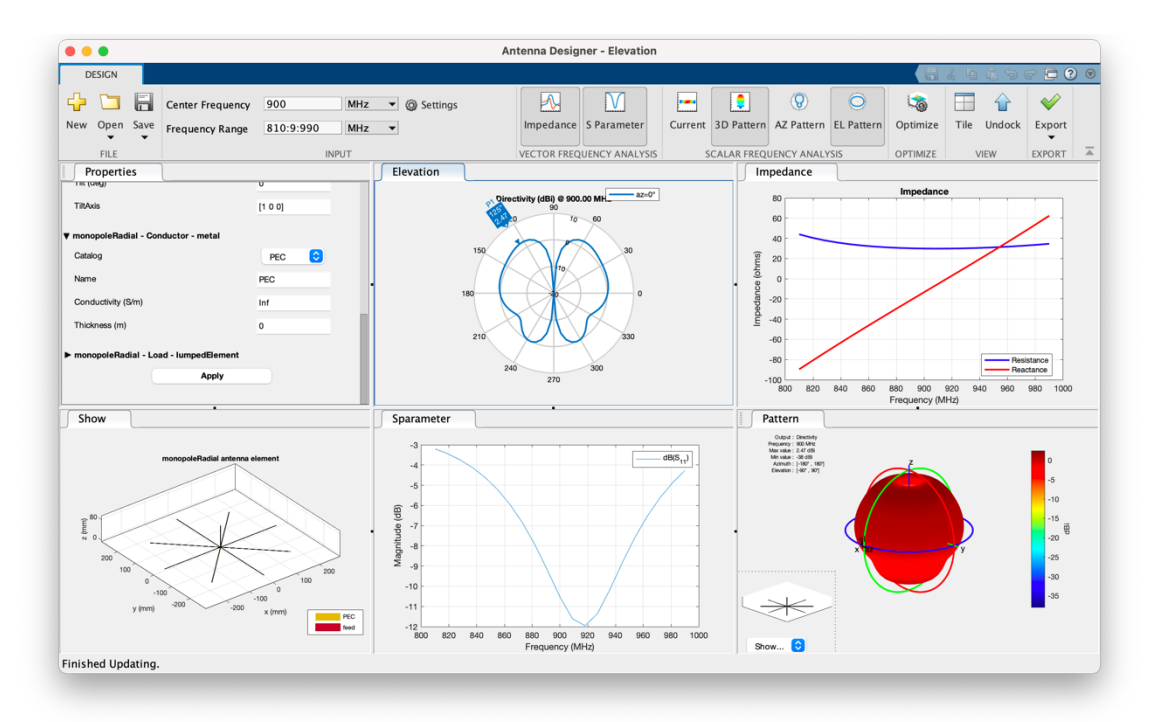

*Figura 32. Informació de la simulació d'una antena radial de 0,0839m d'alçada 0,000083m de gruix i 8 radials*

Observem una lleugera variació de la directivitat del pla inferior respecte al pla superior. L'adaptació de l'antena és molt similar que a la de l'exemple anterior amb 4 radials.

La següent simulació serà de 16 radials (**Figura 33**) i en calculem l'ample de banda (4.19).

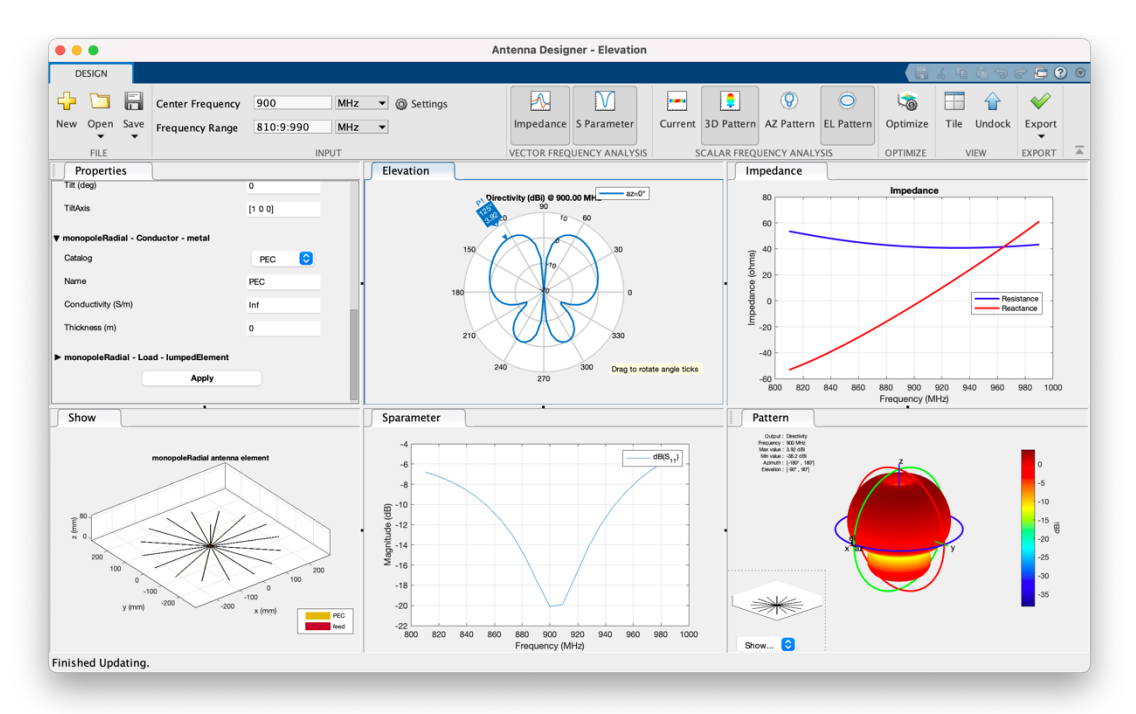

*Figura 33. Informació de la simulació d'una antena radial de 0,0839 m d'alçada 0,000083m de gruix i 16 radials*

$$
\Delta f = 958 - 780 = 178 MHz
$$
  
Ample de banda =  $\frac{178}{900} \cdot 100 = 19,78\%$  (4.19)

Observem que la variació de la directivitat del pla inferior respecte al pla superior és bastant notoria. L'adaptació de l'antena és lleugerament superior a la de les dos simulacions anteriors. L'ample de banda augmenta.

Finalment veurem la simulació de 32 radials (**Figura 34**) i en calculem l'ample de banda (4.20).

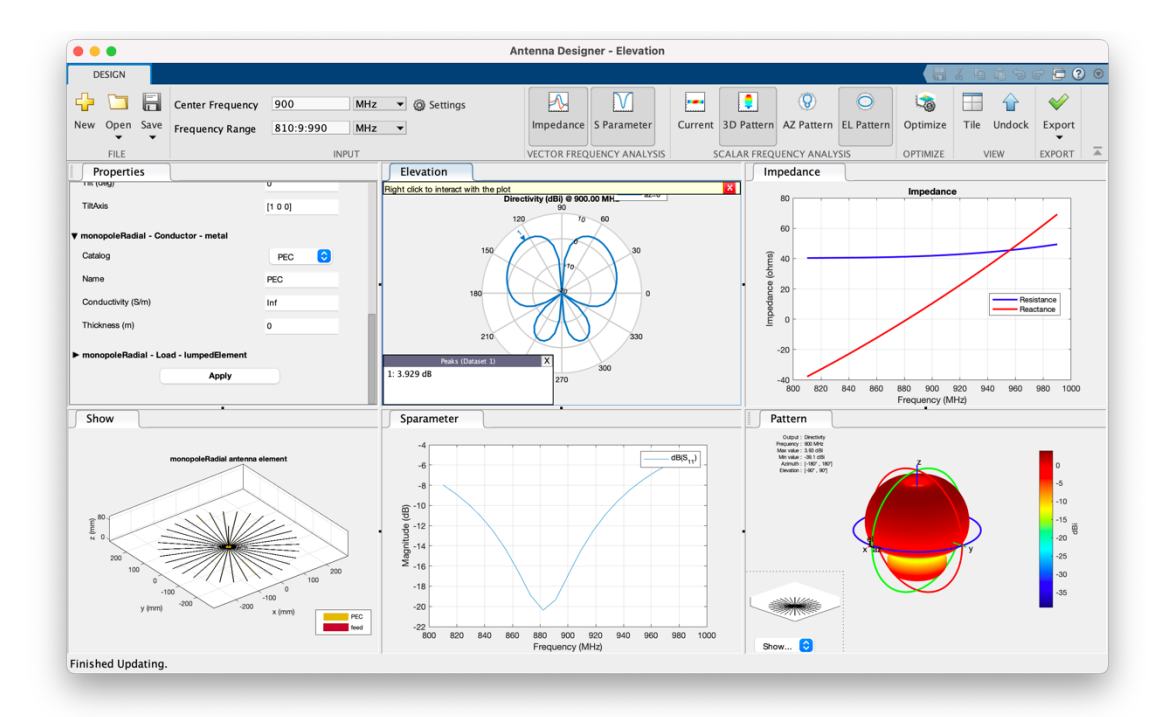

*Figura 34. Informació de la simulació d'una antena radial de 0,0839 m d'alçada 0,000083m de gruix i 32 radials*

$$
\Delta f = 960 - 780 = 180 MHz
$$
  
Ample de banda =  $\frac{189}{900} \cdot 100 = 20\%$  (4.20)

Seguim observant una tendència dels valors similars a la de simulacions anteriors (**Taula 5**). El número de radials fa augmentar l'ample de banda, genera una radiació en el pla superior més gran que en el pla inferior i una molt lleugera millora de l'adaptació de l'antena.

| Número de radials | <b>BW %</b> |
|-------------------|-------------|
|                   | 8,89        |
|                   | 12.22       |
| 16                | 19.78       |
|                   |             |

*Taula 5. Relació de l'ample de banda d'una antena radial respecte el número de radials*

### **4.6.ANTENES DIPOL**

Els dipols son la forma més fonamental d'antenes i es coneixen com a antenes de cable lineal (*linear wire antennas*). L'antena dipol (**Figura 35**) consta habitualment de dos elements conductors idèntics, que poden ser cables metàl·lics o varetes circulars [35].

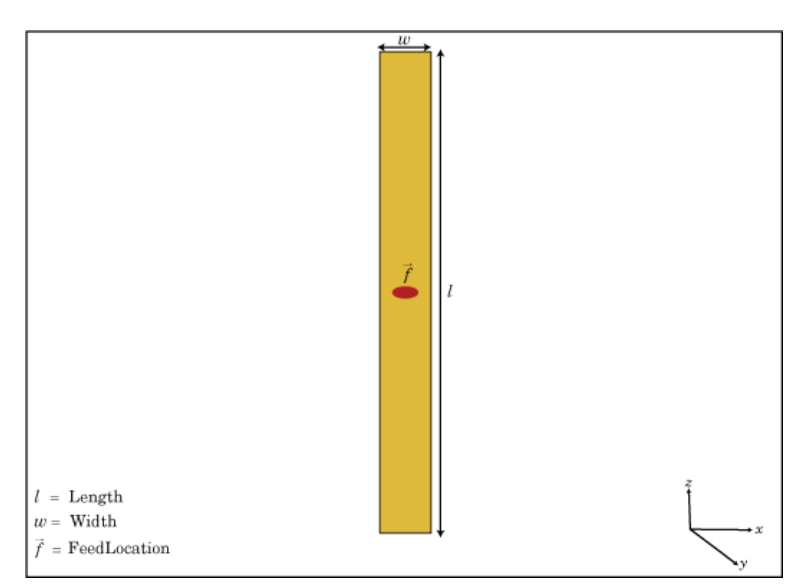

*Figura 35. Esquema d'una antena dipol a l'eix yz- on w es l'amplada del dipol, l l'allargada i*  $\vec{f}$ *indica la font d'alimentació.* 

En l'antena dipol estàndard, els elements conductors es troben col·locats al llarg del mateix eix i connectats a la font d'alimentació situada entre els dos elements conductors. L'antena dipol s'excita degut a una diferència de potencial en el petit espai entre les dues meitats del dipol, això s'aconsegueix mitjançant una línia de transmissió que connecta l'espai entre els dos elements conductors amb la font d'alimentació [36].

Les antenes dipol son simètriques al voltant de l'eix llarg de manera que el patró de radiació es omnidireccional. Aquest fet fa que les antenes dipol pugin rebre senyals que provenen de diferents direccions amb la mateixa eficiència. De manera que son àmpliament utilitzades principalment en receptors de televisió i radio o en sistemes de comunicacions mòbils. En aquest tipus d'antenes la freqüència de funcionament normalment oscil·la entre 3 kHz i 300 GHz [37].

Degut a les seves característiques, les antenes dipol presenten diversos avantatges entre els que destaquen la seva rendibilitat, que no son pesades i que la impedància d'entrada es similar a la impedància d'entrada de la línia de transmissió. Tot i així, les antenes dipol no son gaire efectives i funcionen millor si funcionen com element fonamental en altres tipus d'antenes [38].

L'antena dipol més utilitzada es el dipol de mitja longitud ona. En aquest tipus d'antena la longitud total de l'antena es la meitat de la longitud d'ona corresponent a la freqüència que s'utilitzarà per a aplicacions de banda petita a freqüències baixes de GHz [36].

### **4.6.1. SIMULACIÓ DE L'ANTENA DIPOL**

Realitzarem diferents simulacions, a la freqüència de 900MHz, i variarem la llargada i el gruix amb la finalitat d'obtenir l'ample de banda relatiu. A més a més, podrem observar la variació dels valors de la impedància i la reactància, el diagrama d'elevació i el patró de radiació 3D.

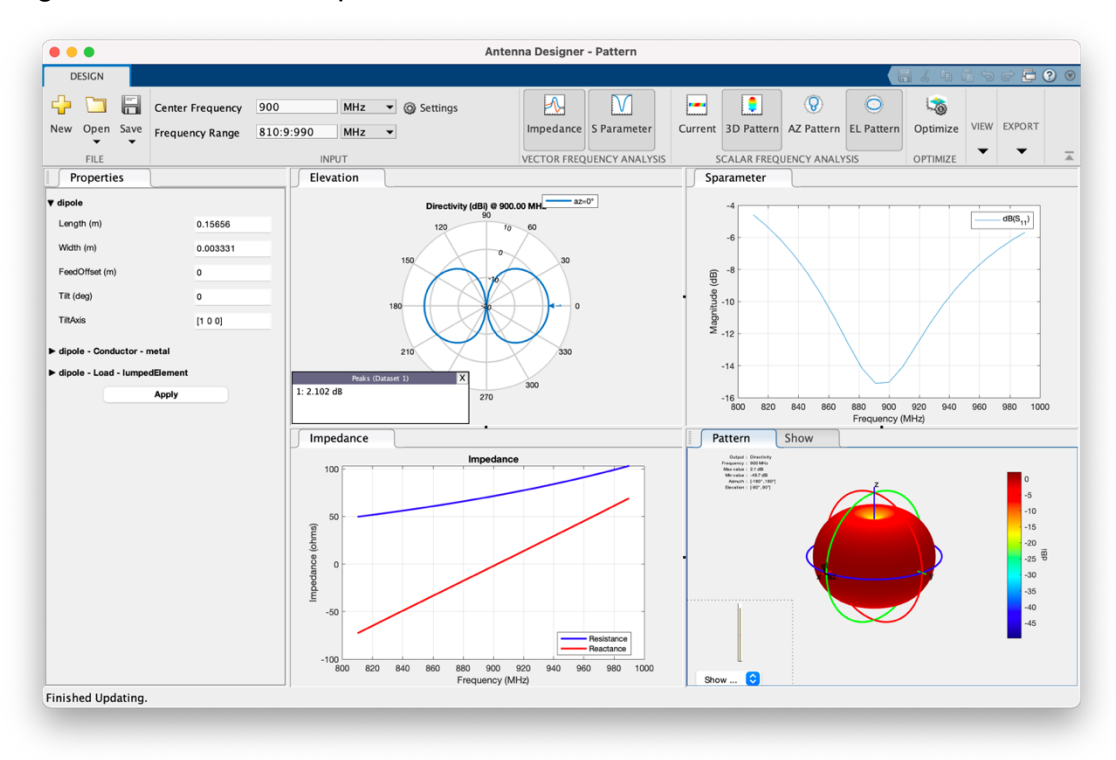

*Figura 36. Informació de la simulació d'un dipol de 0,15 metres d'alçada i 0,0033 de gruix.*

Les dades que ens mostra la **Figura 36**, començant per la fila de dalt d'esquerra a dreta son:

- Diagrama d'elevació
- Gràfica del paràmetre S<sub>11</sub>

Les dades de la fila inferior d'esquerra a dreta son:

- Representació de la impedància i la reactància
- Patró de radiació en 3D

Per l'altura de 0,15 metres i un gruix de 0,0033 metres calculem el valor de l'ample de banda (4.21), tenint en compte els valors de la gràfica S<sub>11</sub>.

$$
\Delta f = 980 - 820 = 160 MHz
$$
  
Ample de banda = 
$$
\frac{160}{900} \cdot 100 = 17,78\%
$$
 (4.21)

Modifiquem l'altura del dipol a 0,3 metres i mantenim el gruix a 0,0033 metres, tal com veiem a la **Figura 37** i en calculem l'ample de banda (4.22).

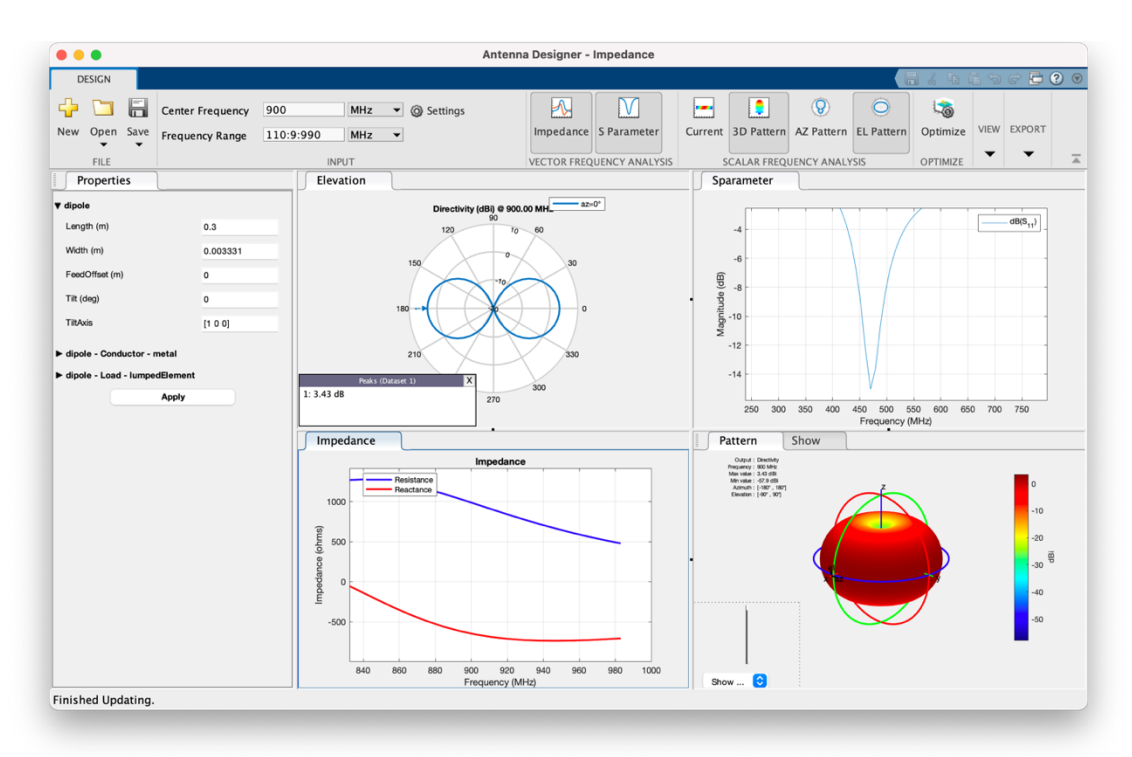

*Figura 37. Informació de la simulació d'un dipol de 0,3 metres d'alçada i 0,0033 de gruix*

$$
\Delta f = 510 - 440 = 70 MHz
$$
  
Ample de banda =  $\frac{70}{900} \cdot 100 = 7{,}78\%$  (4.22)

Podem observar, que en augmentar l'alçada del dipol, s'obté una disminució de l'ample de banda relatiu d'un 10%. A més a més, podem observar una forma més el·líptica cap als laterals en el diagrama de radiació.

Repetim el procediment anterior per una alçada de 0,15m i un gruix de 0,01m (**Figura 38**).

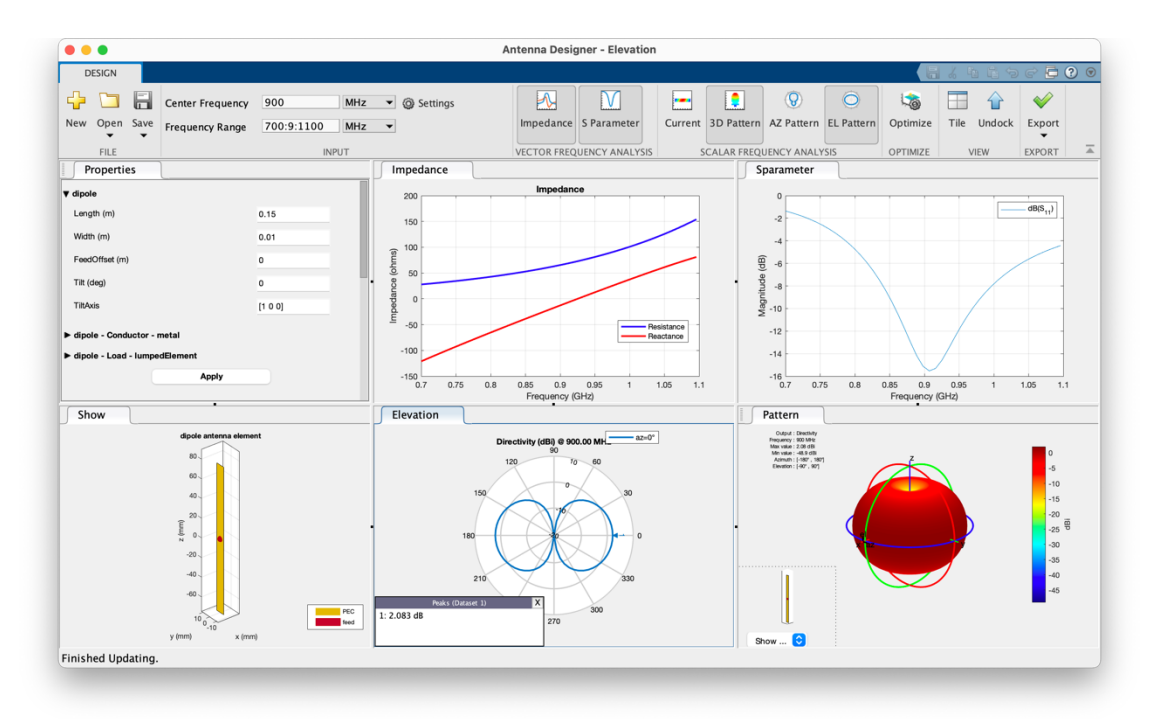

*Figura 38. Informació de la simulació d'un dipol de 0,15 metres d'alçada i 0,01 de gruix*

$$
\Delta f = 1045 - 820 = 225 MHz
$$
  
Ample de banda =  $\frac{225}{900} \cdot 100 = 25\%$  (4.23)

En augmentar el gruix del dipol podem observar que és tracta d'una antena ben adaptada (4.23). Té una radiació similar al dipol d'altura de 0,15 metres i gruix de 0,0033 metres i un ample de banda més gran.

Podem observar a la **Taula 6** que amb més alçada i el mateix gruix l'ample de banda disminueix i amb la mateixa alçada i major gruix l'ample de banda augmenta.

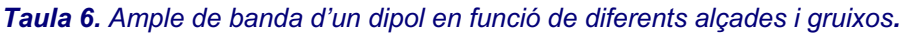

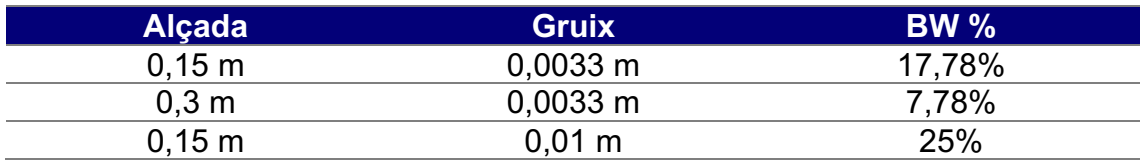

#### **4.7.ANTENA BOW-TIE TRIANGULAR**

L'antena Bow-Tie triangular (**Figura 39**) és un tipus especialitzat d'antena dipol, ja que es tracta d'una antena amb dipols bicònics. Les antenes bicòniques son una modificació simple de l'antena dipol, on el gruix del conductor augmenta linealment amb la distància del centre de l'antena [39].

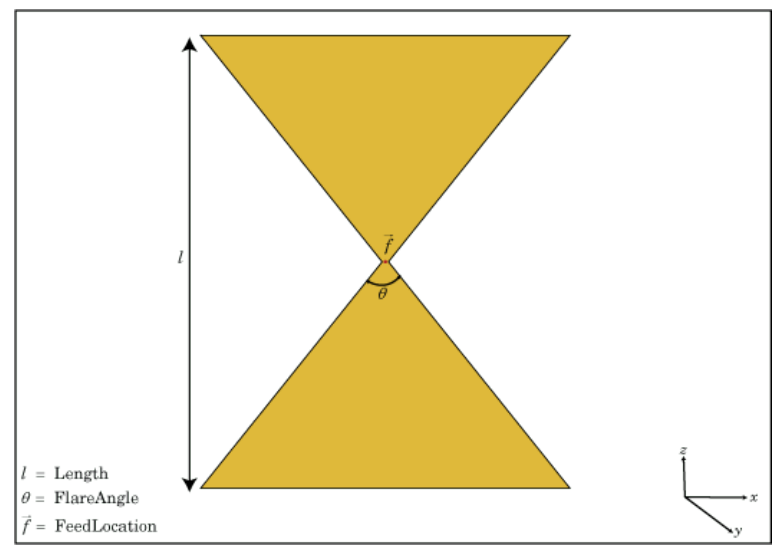

*Figura 39. Esquema d'una antena Bow-Tie triangular a l'eix yz- on l és l'allargada de l'antena, l'angle de campana i* ⃗ *indica la font d'alimentació.*

Els extrems més allunyats de les antenes de dipols bicònics son més amples que en les antenes de dipol simple. En les antenes de dipols bicònics els angles de campana (*flare angels,* θ) normalment es troben entre els 30º i 60º, tot hi que l'angle no és un element crític i no afecta la pèrdua de retorn però com més gran és l'angle obtindrem un patró de radiació més direccional [40], [41].

L'antena Bow-Tie triangular, és doncs, una variació de les antenes bicòniques. Aquesta es caracteritza per presentar els extrems plans, fet que permet augmentar l'ample de banda. Les antenes Bow-Tie poden consistir en dues làmines triangulars o es poden realitzar en una configurar plana sobre un en una làmina dielèctrica [41].

En les antenes de Bow-Tie la impedància d'entrada es veu significativament afectada per la tècnica d'alimentació. La manera més senzilla es fer-ho, i que s'utilitza en dispositius de mà, és utilitzant un balun que alimenta l'antena com un dipol. Tot i això, aquesta tècnica limita l'ample de banda. Altres tècniques utilitzades és l'ús de guies d'ones coplanars, línies de microstrips i línia de cintes paral·leles l'antena [42].

Normalment els dipol bicònics s'utilitzen habitualment per aplicacions de banda ampla [41].

## **4.7.1. SIMULACIÓ DE L'ANTENA BOW-TIE**

Realitzarem diferents simulacions, a la freqüència de 900MHz, i variarem la llargada i l'angle de campana amb la finalitat d'obtenir l'ample de banda relatiu. A més a més, podrem observar la variació dels valors de la impedància i la reactància, el diagrama d'elevació i el patró de radiació 3D.

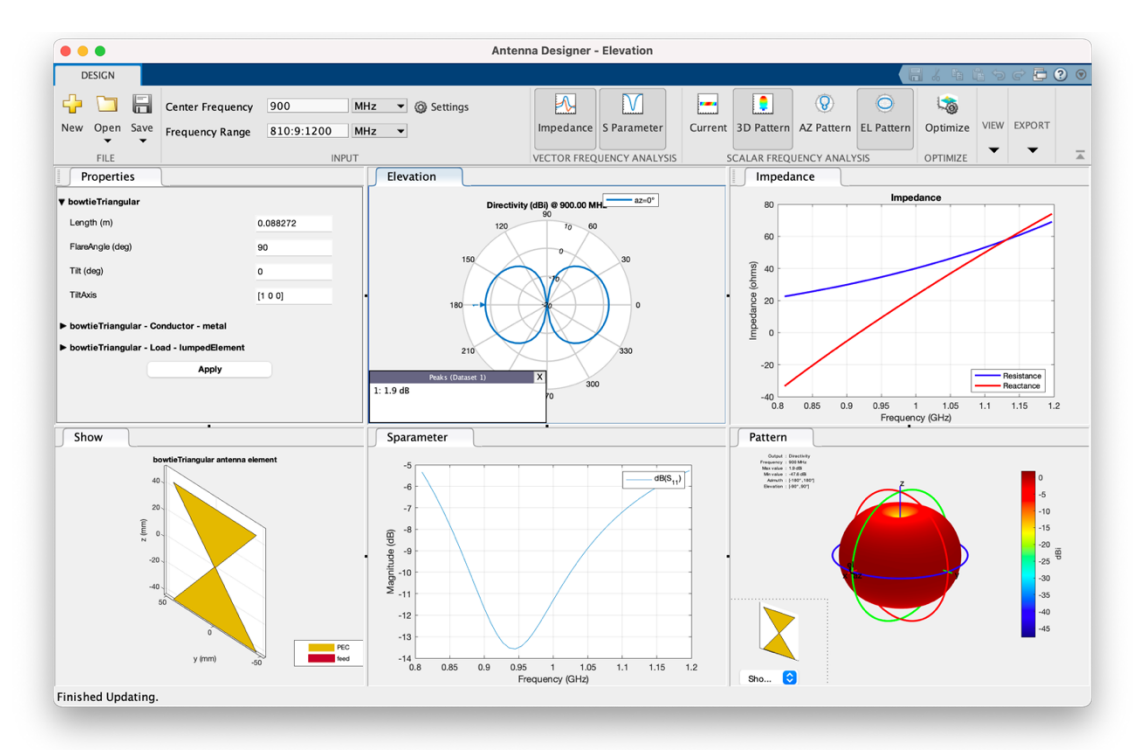

*Figura 40. Informació de la simulació d'un Bow-Tie triangular de 0,088m d'alçada i 90 graus d'angle de campana*

Les dades que ens mostra la **Figura 40**, començant per la fila de dalt de esquerra a dreta son:

- Diagrama de elevació
- Representació de la impedància i la reactància

Les dades de la fila inferior de esquerra a dreta son:

- Esquema de l'antena
- Gràfica del paràmetre S11.
- Patró de radiació en 3D

Únicament tindrem en compte la gràfica S11 per la obtenció de l'ample de banda relatiu.

Per l'altura de 0,088 metres i un angle de campana de 90 graus calculem el valor de l'ample de banda (4.24), tenint en compte els valors de la gràfica S<sub>11</sub> (**Figura 40**).

$$
\Delta f = 1150 - 800 = 350 MHz
$$
  
Ample de banda =  $\frac{350}{900} \cdot 100 = 38,89\%$  (4.24)

Modifiquem l'angle de campana a 25 graus, però per a poder mantenir la freqüència de 900 MHz hem de modificar l'altura a 0,45m. Tal com podem observar a la **Figura 41**, no podem calcular l'ample de banda, ja que és una antena que no està adaptada a -6dB.

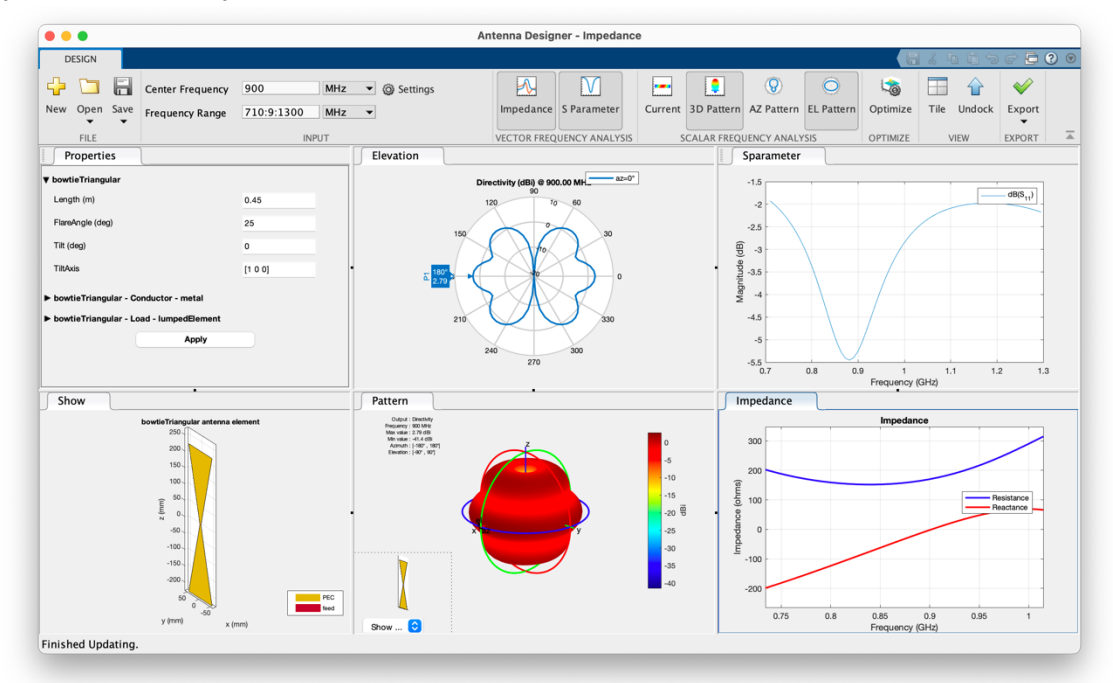

*Figura 41. Informació de la simulació d'un Bow-Tie triangular de 0,45 m d'alçada i 25 graus d'angle de campana*

Modifiquem l'angle de campana a 25 graus, i com a l'apartat anterior per a poder mantenir la freqüència de 900 MHz em de modificar l'altura a 0,43m. Podem observar (**Figura 42**) que tampoc podem calcular l'ample de banda, ja que és una antena que no està adaptada a -6dB.

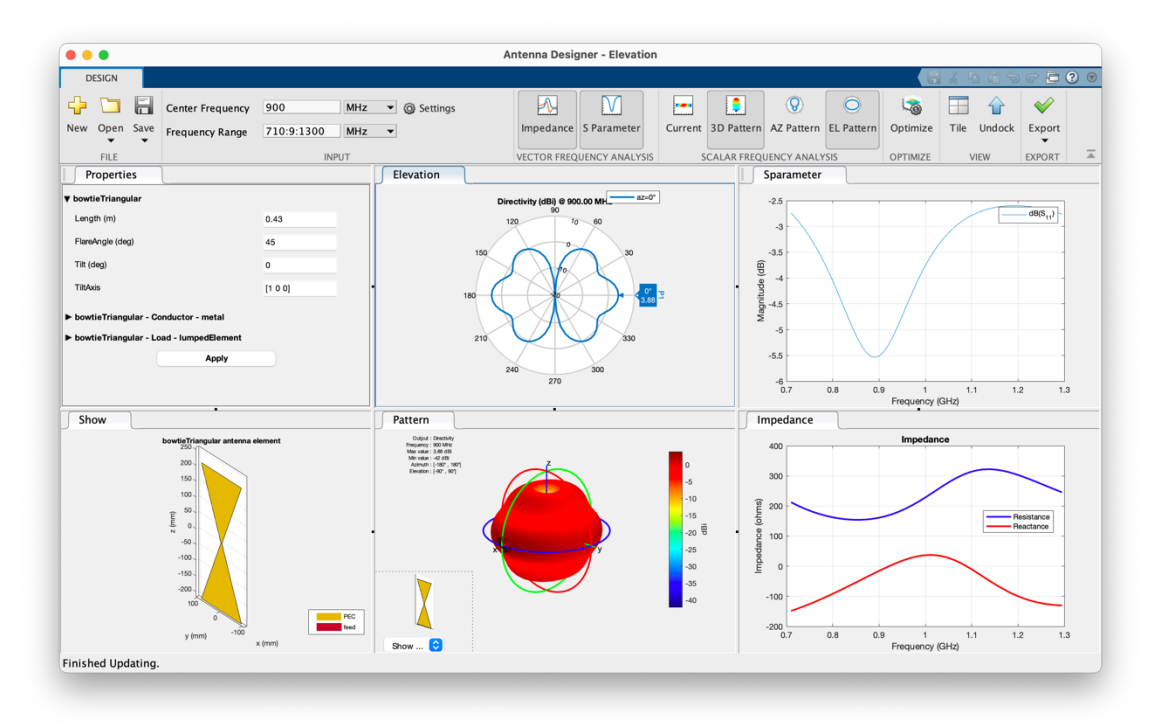

*Figura* **42***. Informació de la simulació d'un Bow-Tie triangular de 0,45 m d'alçada i 45 graus d'angle de campana.*

Seguim modificant l'angle de campana (**Figura 43**), en aquest cas a 60 graus, i com a l'apartat anterior per a poder mantenir la freqüència de 900 MHz hem de modificar l'altura a 0,1m. En calculem l'ample de banda (4.25).

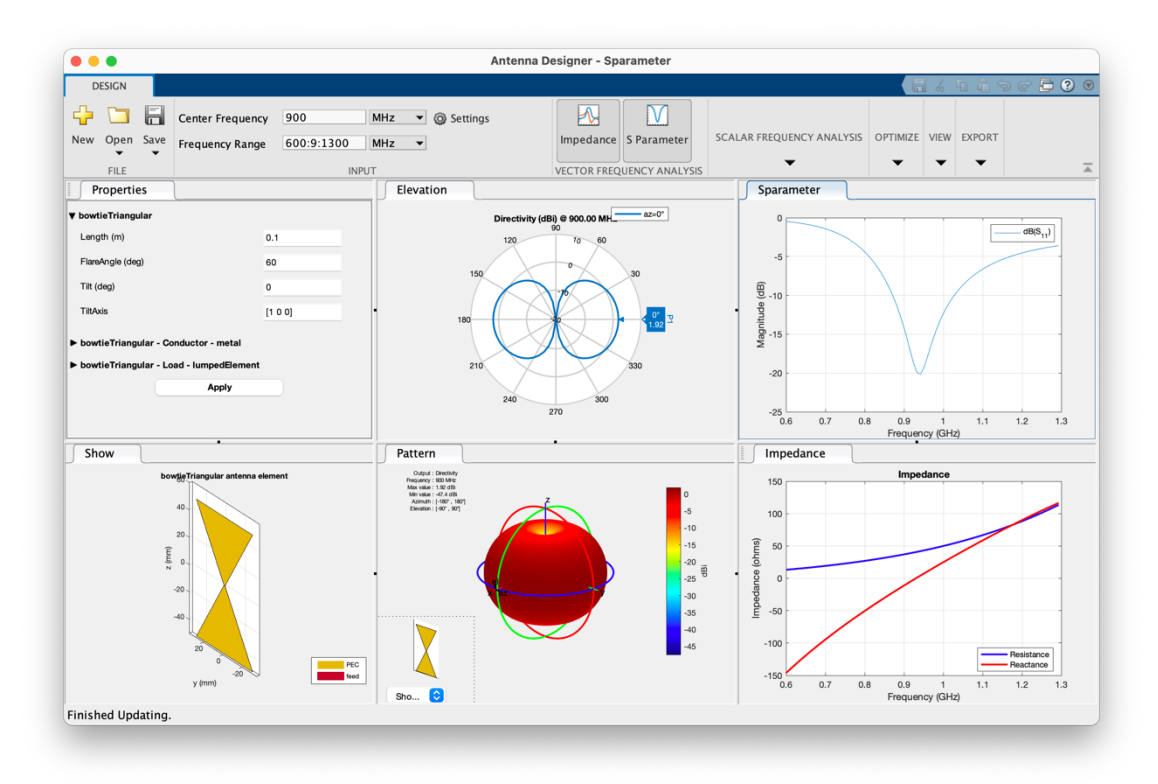

*Figura 43. Informació de la simulació d'un Bow-Tie triangular de 0,1 m d'alçada i 60 graus d'angle de campana*

Podem observar que es tracta d'una antena ben adaptada, ja que el valor de la impedància és al voltant de 50 ohms en els 900MHz.

$$
\Delta f = 1125 - 825 = 300 MHz
$$
  
Ample de banda =  $\frac{300}{900} \cdot 100 = 33,33\%$  (4.25)

Seguim modificant l'angle de campana (**Figura 44**), en aquest cas a 120 graus, i com a l'apartat anterior per a poder mantenir la freqüència de 900 MHz hem de modificar l'altura a 0,9m. En calculem l'ample de banda (4.26).

$$
\Delta f = 960 - 830 = 130 MHz
$$

Ample de banda  $= \frac{130}{900} \cdot 100 = 14,44\%$ 

(4.26)

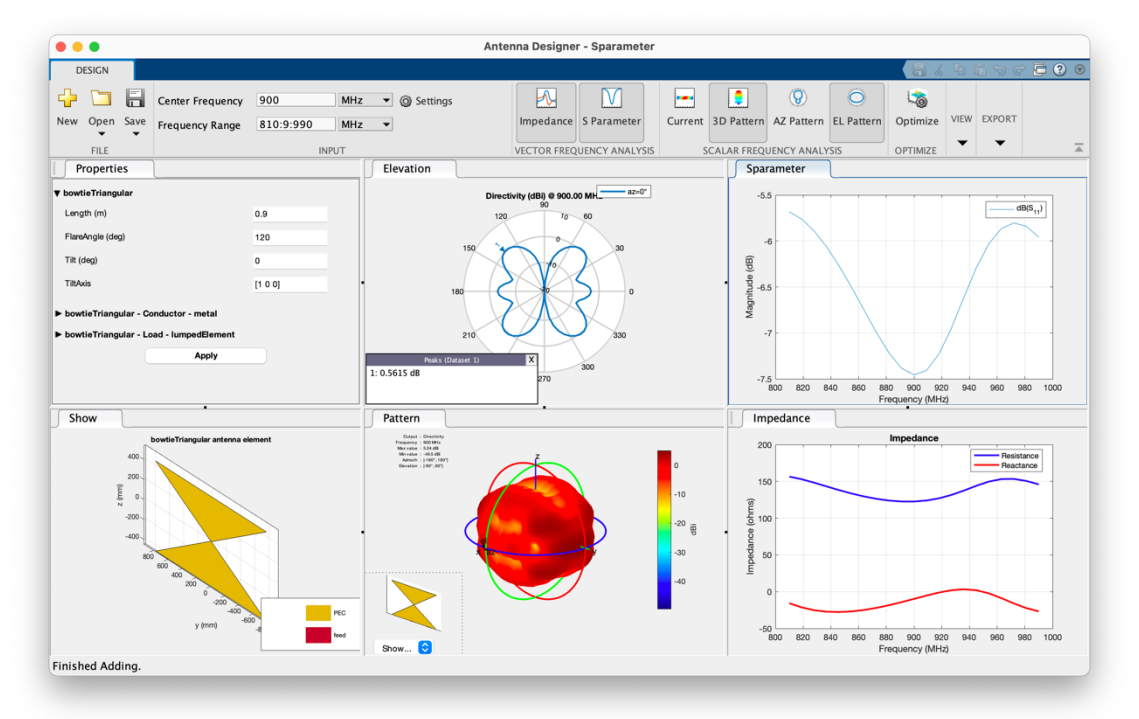

*Figura 44. Informació de la simulació d'un Bow-Tie triangular de 0,9 m d'alçada i 120 graus d'angle de campana*

Com amb tots els casos anteriors, modifiquem el valor de l'angle de campana, en aquest cas a 145 graus i per a poder mantenir la freqüència de 900MHz modifiquem l'altura a 0,055m (**Figura 45**). Podem observar que tampoc podem calcular l'ample de banda ja que és una antena que no està adaptada a -6dB.

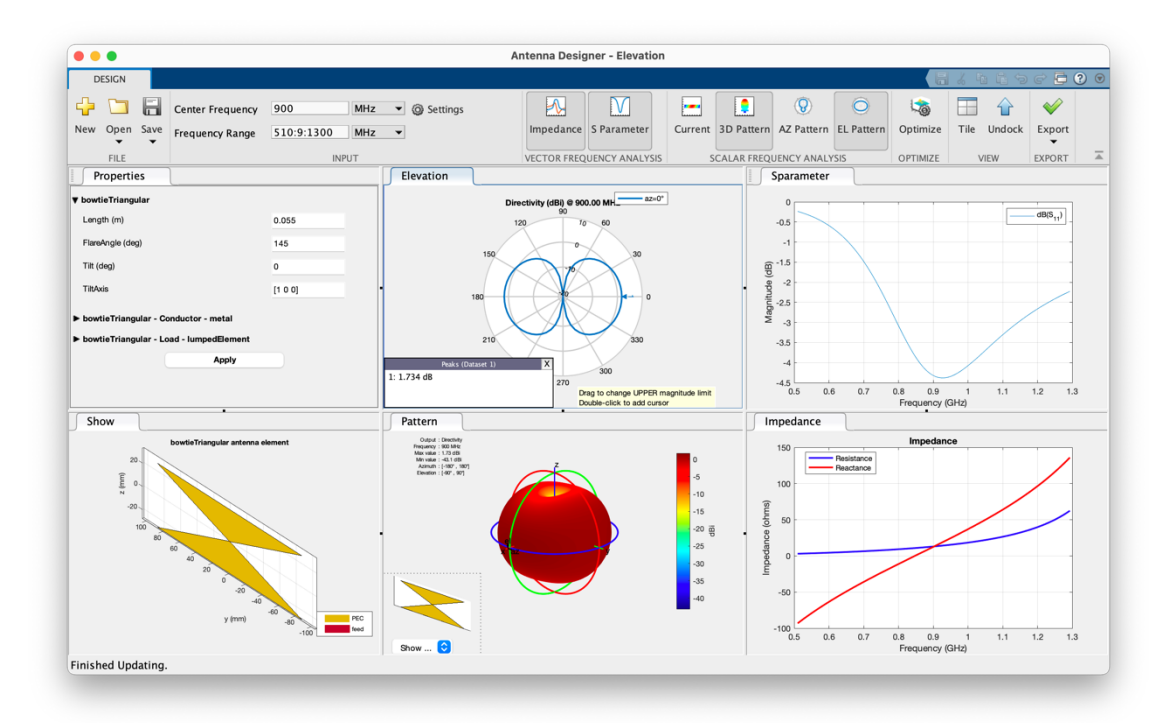

*Figura 45. Informació de la simulació d'un Bow-Tie triangular de 0,055 m d'alçada i 145 graus d'angle de campana*

En la següent taula (**Taula 7**) podem observar que per sobre de 145 graus l'antena no està adaptada. La primera adaptació que em trobat en les simulacions ha estat amb l'antena a 120 graus. El valor de l'ample de banda augmenta fins a l'angle de 90 graus i després ja disminueix fins als 45 graus que torna a no estar adaptada.

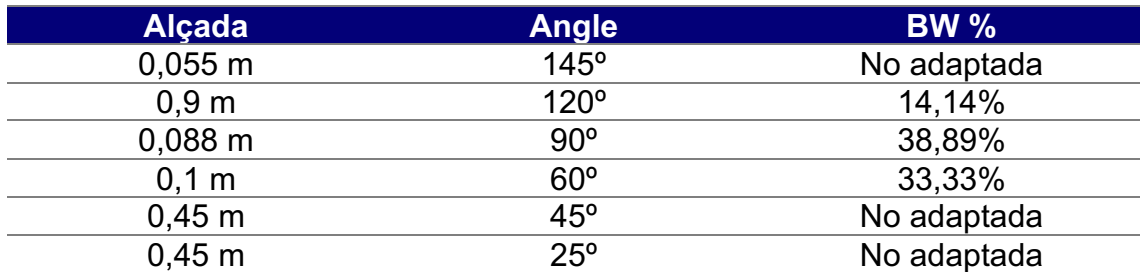

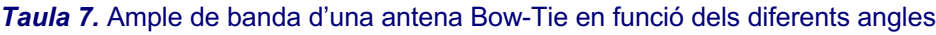

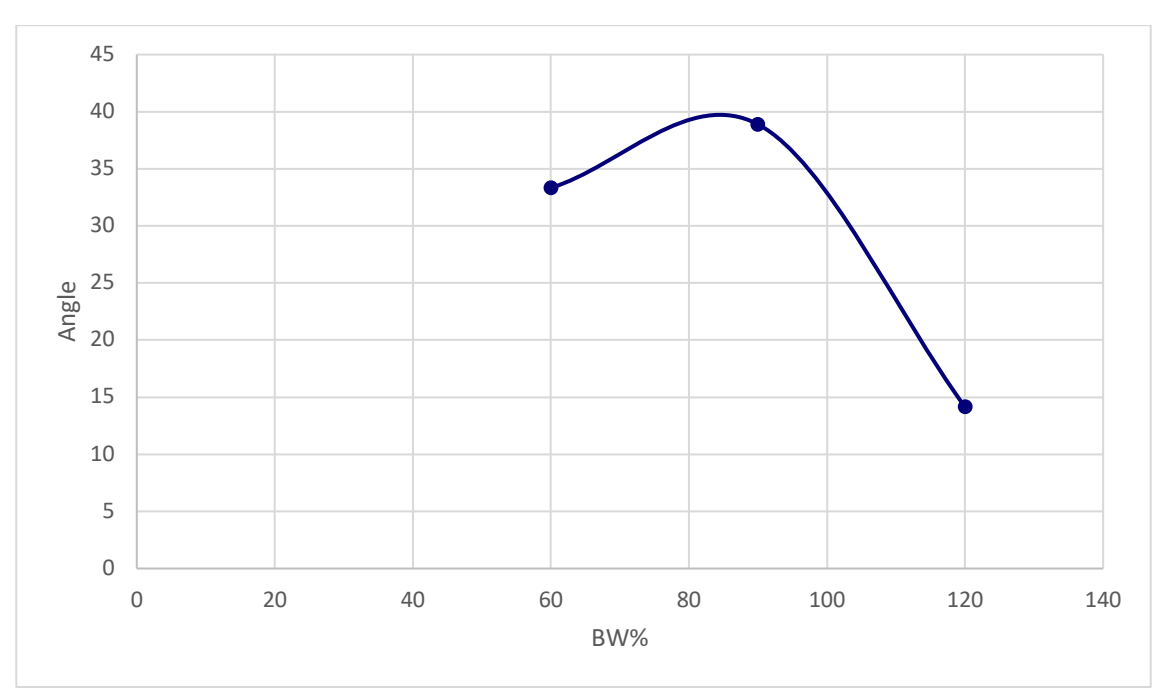

En la **Figura 46** podem observar la representació gràfica de la taula anterior.

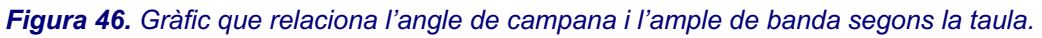

# 5.Comparació d'antenes

Podem observar que en hi ha moltes antenes que no estan adaptades en la freqüència de 900MHz, que és la que volem estudiar i per tant, el seu estudi no ens permet treure conclusions o comparacions respecte les altres antenes.

Els casos d'antenes que menys ample de banda tenen són el monopol d'altura 0,9m, gruix 0,0033m i *ground plane* de 0,166x0,1666m (**Figura 7**) i el TopHat de 0,04953m d'altura, 0,00049m i *ground plane* 0,6m (**Figura 20**). El primer té un ample de banda de 3,3% i el segon del 3,6%. Podem observar que el valor de l'altura i el gruix del monopol és molt més gran, però té un *ground plane* similar al TopHat i per tant el valor de l'ample de banda és similar.

D'altra banda tenim quatre antenes amb valors d'ample de banda molt similars. La primera és el monopol d'altura 0,078m, gruix 0,0033m i *ground plane* de 0,166x0,1666m (**Figura 3**), el TopHat de 0,04953m d'altura, 0,00049m i *ground plane* 0,9m (**Figura 22**), el BowTie de 0,9m d'alçada i un angle de 120 graus (**Figura 43**) i finalment, el dipol d'alçada de 0,15m i gruix de 0,0033m (**Figura 36**). Els valors dels amples de banda són 14,5%, 12,77%, 14,44% i 17,78% respectivament. Podem observar que un dipol d'altura el doble que el monopol i amb el mateix gruix té el mateix ample de banda.

Un altre grup d'antenes amb resultats similars d'ample de banda son. el monopol d'altura 0,078m, gruix 0,0033m i *ground plane* de 1x1m (**Figura 5**) l'antena cilíndrica de 0,00779m d'altura, 0,0031m de gruix i *ground plane* 0,15m (**Figura 36**), la radial de 0,0839m d'alçada, 0,000083m de gruix i 32 radials (**Figura 34**) i finalment, el dipol d'alçada de 0,15m i gruix de 0,01m (**Figura 38**). Els valors dels amples de banda són 26,6%, 27,78%, 20% i 25% respectivament. Si comparem el monopol amb l'antena radial podem observar que per una altura molt similar 0,078 del monopol i 0,0839m de la radial i un gruix molt inferior de la radial 0,000083m contra 0,033m del monopol, obtenim amples de banda molt similars. D'altra banda si comparem la cilíndrica amb el monopol, podem observar que amb el mateix gruix i una alçada de 0,078m del monopol i 0,00779m de la cilíndrica l'ample de banda és pràcticament el mateix.

Finalment, les antenes que hem estudiat amb l'ample de banda més gran són el monopol de 0,078m d'altura, 0,019m de gruix i un *ground plane* de 0,166x0,166m (**Figura 6**), l'antena cilíndrica amb altura 0,085m, gruix de 0,009m i *ground plane* de 0,15x0,15m i la cilíndrica amb altura 0,085m, gruix de 0,009m i *ground plane* de 0,4x0,4m. Els resultats de l'ample de banda són 30,55%, 42,78% i 45,56%. Podem observar que entre aquestes tres antenes els valors de altura i *ground plane* son molt similars i únicament varia el valor del gruix que és 0,019 pels monopols i 0,009 per les cilíndriques.

# 6.Conclusions

El present treball mostra les possibilitats que ofereix MATLAB® com a eina vàlida per l'estudi, la anàlisis i simulació ràpida d'antenes en entorns acadèmics. Es per aquest motiu que podem concloure que MATLAB® podria ser una bona eina per dur a terme estudis preliminars d'antenes. Aquest fet que ens permet reduir la fase de prototipatge, així com, els costos de fabricació de prototips no definitius. A més a més, tal i com ja hem comentat, la utilització de MATLAB® redueix els costos de llicències respecte els programes de simulació professionals i tot i que no permet simulacions potents ens permet obtenir resultats força fiables.

MATLAB® ens ha permès simular i analitzar diferents antenes que es troben incloses a les llibreries de *ToolBox* d'antenes com es el cas de monopols, antenes invertides i dipols, entre d'altres. A partir de les simulacions obtingudes, s'han pogut extreure les dades del paràmetre  $S_{11}$  per obtenir-ne l'ample de banda. Finalment s'ha realitzat una comparació entre els diferents tipus d'antenes.

Tal i com s'havia plantejat inicialment, les fases per la realització del treball s'ajusten a la planificació seguida fins a completar la memòria final, ja que la planificació inicial havia estat adequada. A més a més, l'enfocament inicial i el mètode seguit ens ha permès veure el potencial que ens ofereix MATLAB® en estudis paramètrics d'antenes incloses a la llibreria del mateix programa en entorns acadèmics. Així doncs, amb aquest enfocament s'ha assolit l'objectiu principal d'estudiar les possibilitats de MATLAB® *ToolBox* a través de simulacions de diferents tipus d'antenes.

Aquest treball s'ha centrat en veure el potencial que ofereix MATLAB® per l'estudi i simulació d'antenes. De manera que de cara ha futures línies de treball podríem trobar nombroses aplicacions degut a les aplicacions que presenta MATLAB® juntament amb el *ToolBox* d'antenes.

# 7.Glossari

 $\Omega$ . Ohms BW. Ample de banda dB. Decibels GPS. Sistema de posicionament global Ground plane. Pla de terra Hz. Hertz IEEE. Institute of Electrical and Electronics Engineers IFA. Antena F invertida ILA. Antena L invertida MHz. Megahertz TFG. Treball final de Grau UWB. Banda ultra-ampla

## 8.Bibliografia

- [1] "IEEE Standard for Definitions of Terms for Antennas," *IEEE Std 145-2013 (Revision of IEEE Std 145-1993)*, pp. 1–50, 2014, doi: 10.1109/IEEESTD.2014.6758443.
- [2] "MATLAB version R2022a Update 189." The MathWorks Inc, Natick, Massachusetts, USA, 2022.
- [3] The MathWorks Inc., "MathWorks.Company Overview," Natick, Massachusetts. 2019. [Online]. Available: https://www.mathworks.com/content/dam/mathworks/fact-sheet/companyfact-sheet-8282v19.pdf
- [4] G. Vandenbosch, "State-of-the-art in Antenna software benchmarking: 'Are we there yet ?,'" vol. 56, pp. 300–308, May 2014, doi: 10.1109/MAP.2014.6931717.
- [5] "CST Studio Suite." Dassault Systèmes, Vélizy-Villacoublay, France, 2022.
- [6] "Ansys HFSS." ANSYS, Inc, Southpointe, Pennsylvania, USA, 2022.
- [7] "Altair Feko Solver." Altair Engineering Inc., Troy, Michigan, USA, 2020.
- [8] A. Erentok and O. Sigmund, "Topology Optimization of Sub-Wavelength Antennas," *Antennas and Propagation, IEEE Transactions on*, vol. 59, pp. 58–69, May 2011, doi: 10.1109/TAP.2010.2090451.
- [9] A. Bensky, "Chapter 3 Antennas and transmission lines," in *Short-range Wireless Communication (Third Edition)*, Third Edition., A. Bensky, Ed. Newnes, 2019, pp. 43–83. doi: https://doi.org/10.1016/B978-0-12-815405- 2.00003-8.
- [10] J. Anguera and A. Pérez, *Teoría de Antenas*. Universitat Ramon Llull, 2008.
- [11] A. Andújar Linares, J. Anguera Pros, and G. Cobo Rodríguez, *Antenes*, 4a ed. Barcelona: Universitat Oberta de Catalunya, 2018.
- [12] C. M. Furse, O. P. Gandhi, and G. Lazzi, "Wire Elements: Dipoles, Monopoles, and Loops," in *Modern Antenna Handbook*, Wiley, 2008, pp. 57–95. doi: 10.1002/9780470294154.ch2.
- [13] P. J. Bevelacqua, "The Monopole Antenna," *Antenna-Theory*, 2009. https://www.antenna-theory.com/antennas/monopole.php (accessed May 08, 2022).
- [14] J. Anguera, C. Puente, C. Borja, and J. Soler, "Fractal Shaped Antennas: A Review," in *Encyclopedia of RF and Microwave Engineering*, vol. 2, Hoboken, NJ, USA: John Wiley & Sons, Inc., 2005, pp. 1620–1635. doi: 10.1002/0471654507.eme128.
- [15] C. Puente Baliarda, J. Anguera, and C. Borau, "Fractal-shaped antennas and their application to GSM 900/1800," Jun. 2001, pp. 92–95.
- [16] J. Anguera, C. Puente Baliarda, E. Martinez, and E. Rozan, "The fractal Hilbert monopole: A two-dimensional wire," *Microwave and Optical Technology Letters*, vol. 36, pp. 102–104, Jun. 2003, doi: 10.1002/mop.10687.
- [17] J. Anguera *et al.*, "Metallized Foams For Antenna Design: Application To Fractal-Shaped Sierpinski-Carpet Monopole," *Progress In Electromagnetics Research*, vol. 104, pp. 239–251, 2010, doi: 10.2528/PIER10032003.
- [18] Q. H. Sultan and A. M. A. Sabaawi, "Design And Implementation Of Improved Fractal Loop Antennas For Passive Uhf Rfid Tags Based On Expanding The Enclosed Area," *Progress In Electromagnetics Research C*, vol. 111, pp. 135–145, 2021, doi: 10.2528/PIERC21012206.
- [19] "Monopole Antennas," *The MathWorks, Inc.*, 2022. https://www.mathworks.com/help/antenna/monopole-antennas.html (accessed May 08, 2022).
- [20] C. Puente, C. Borja, J. Anguera, and J. Soler, "Multilevel Antenna," 2008
- [21] C. Picher, J. Anguera, A. Andujar, C. Puente, and S. Kahng, "Analysis of the Human Head Interaction in Handset Antennas with Slotted Ground Planes," *IEEE Antennas and Propagation Magazine*, vol. 54, no. 2, pp. 36– 56, Apr. 2012, doi: 10.1109/MAP.2012.6230717.
- [22] J. Anguera and C. Punete, "Slotted ground-plane used as a slot antenna or used for a PIFA antenna"
- [23] A. Cabedo, J. Anguera, C. Picher, M. Ribo, and C. Puente, "Multiband Handset Antenna Combining a PIFA, Slots, and Ground Plane Modes," *IEEE Transactions on Antennas and Propagation*, vol. 57, no. 9, pp. 2526– 2533, Sep. 2009, doi: 10.1109/TAP.2009.2027039.
- [24] J. Anguera, I. Sanz, J. Mumbru, and C. Puente, "Multiband Handset" Antenna With a Parallel Excitation of PIFA and Slot Radiators," *IEEE Transactions on Antennas and Propagation*, vol. 58, no. 2, pp. 348–356, Feb. 2010, doi: 10.1109/TAP.2009.2038183.
- [25] J. Anguera, A. Cabedo, C. Picher, I. Sanz, M. Ribo, and C. Puente, "Multiband handset antennas by means of groundplane modification," in *2007 IEEE Antennas and Propagation Society International Symposium*, Jun. 2007, pp. 1253–1256. doi: 10.1109/APS.2007.4395729.
- [26] C. Picher, J. Anguera, A. Andújar, and A. Bujalance, "Non-resonant Element in Slotted Ground Plane for Multiband Antenna Operation," *ETRI Journal*, vol. 36, no. 5, pp. 835–840, Oct. 2014, doi: 10.4218/etrij.14.0113.1345.
- [27] A. Bujalance, C. Picher, J. Anguera, A. Andújar, and C. Puente, "Influence of Handset Components into the Behavior of a Handset Antenna in a Slotted Ground Plane," *Microwave and Optical Technology Letters*, vol. 55, no. 8, pp. 1770–1779, Aug. 2013, doi: 10.1002/mop.27709.
- [28] L. Huitema and T. Monediere, "Compact Antennas An overview," in *Progress in Compact Antennas*, L. Huitema, Ed. Rijeka: IntechOpen, 2014. doi: 10.5772/58837.
- [29] C.B. Fox, "What is an Inverted L Antenna?," *EasyTechJunkie*, May 27, 2022. https://www.easytechjunkie.com/what-is-an-inverted-l-antenna.htm (accessed May 28, 2022).
- [30] "MonopoleTopHat," *The MathWorks, Inc.*, 2022. https://www.mathworks.com/help/antenna/ref/monopoletophat.html (accessed May 11, 2022).
- [31] Y. Huang and K. Boyle, "Special Topics," in *Antennas: From Theory to Practice*, 2008, pp. 283–356. doi: 10.1002/9780470772911.ch8.
- [32] M. R. Zunoubi and H. A. Kalhor, "A Systematic Analysis of Top-Hat Monopole Antennas Loaded with Radially Layered Materials," *Journal of Electromagnetic Waves and Applications*, vol. 18, no. 12, pp. 1689–1706, 2004, doi: 10.1163/1569393042955162.
- [33] "MonopoleCylindrical," *The MathWorks, Inc.*, 2022. https://www.mathworks.com/help/antenna/ref/monopolecylindrical.html (accessed May 11, 2022).
- [34] "MonopoleRadial," *The MathWorks, Inc.*, 2022. https://www.mathworks.com/help/antenna/ref/monopoleradial.html (accessed May 12, 2022).
- [35] "Dipole Antennas," *The MathWorks, Inc.*, 2022. https://www.mathworks.com/help/antenna/dipoleantennas.html?s\_tid=CRUX\_lftnav (accessed May 13, 2022).
- [36] V. Hubregt J., "Introduction," in *Antenna Theory and Applications*, John Wiley & Sons, Ltd, 2012, pp. 1–13. doi: https://doi.org/10.1002/9781119944751.ch1.
- [37] "Dipole Antenna : Working & Its Applications," *ElProCus Technologies Pvt Ltd,*. https://www.elprocus.com/dipole-antenna/ (accessed May 14, 2022).
- [38] S. K. Gupta, H. K. Jangam, and N. Sharma, "Theory of Antennas, Its Advantage & Applications in Communication Systems," *International Journal of Engineering Development and Research (IJEDR)*, vol. 6, no. 1, pp. 925–930, Mar. 2018, [Online]. Available: http://www.ijedr.org/papers/IJEDR1801159.pdf
- [39] L. Shafai and S. Noghanian, "Wideband and Traveling-Wave Antennas," in *Modern Antenna Handbook*, Wiley, 2008, pp. 399–474. doi: 10.1002/9780470294154.ch9.
- [40] B. Kaur and L. S. Solanki, "A Brief Review on Bowtie Antenna," May 2012. doi: 10.13140/RG.2.1.2206.4805.
- [41] S. Drabowitch, A. Papiernik, H. D. Griffiths, J. Encinas, and B. L. Smith, "Antennas in transmission," in *Modern Antennas*, Boston, MA: Springer US, 2005, pp. 53–77. doi: 10.1007/978-0-387-26231-4\_4.
- [42] S. Drabowitch, A. Papiernik, H. D. Griffiths, J. Encinas, and B. L. Smith, "Arrays," in *Modern Antennas*, Boston, MA: Springer US, 2005, pp. 393– 498. doi: 10.1007/978-0-387-26231-4\_12.